### $\frac{32}{29}$ **UNIVERSIDAD NACIONAL AUTONOMA DE MÉXICO**

### ESCUELA NACIONAL DE ARTES PLÁSTICAS

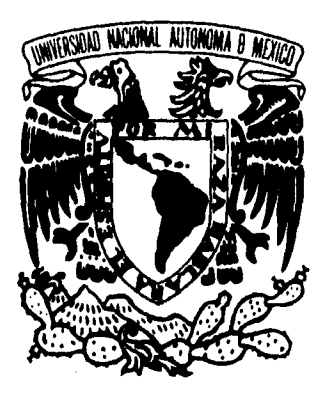

SEMINARIO DE TITULACIÓN DISEÑO EDITORIAL

### **LA ESTRUCTURA COMPOSITIVA Y LA REVISTA "ESPACIO CULTURAL"**

### TESIS QUE PARA OBTENER EL TÍTULO DE LIC. EN DISENO GRAFICO PRESENTA: HÉCTOR GARCÍA GUERRA

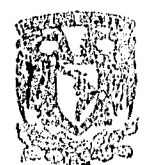

PARA LA TITULACION

ESCUELA NACIONAL ET, AUTES PLASTICAS XOCHIMILCO 0.1

n IS CON FALLA DE ORIGEN

 TESIS CON FALLA DE ORIGEN México, D.F., 1996 **DEPTO, DE ASSOBIA** 

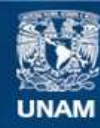

Universidad Nacional Autónoma de México

**UNAM – Dirección General de Bibliotecas Tesis Digitales Restricciones de uso**

### **DERECHOS RESERVADOS © PROHIBIDA SU REPRODUCCIÓN TOTAL O PARCIAL**

Todo el material contenido en esta tesis esta protegido por la Ley Federal del Derecho de Autor (LFDA) de los Estados Unidos Mexicanos (México).

**Biblioteca Central** 

Dirección General de Bibliotecas de la UNAM

El uso de imágenes, fragmentos de videos, y demás material que sea objeto de protección de los derechos de autor, será exclusivamente para fines educativos e informativos y deberá citar la fuente donde la obtuvo mencionando el autor o autores. Cualquier uso distinto como el lucro, reproducción, edición o modificación, será perseguido y sancionado por el respectivo titular de los Derechos de Autor.

A mis padres cuyo, amor, cariño e infinito apoyo jamás podré pagar...

...Gracias

### Soñar no es sólo de niños,

sino de gente con fe...

Héctor (1996)

### NOICE

### CAPÍTULO 1 EL DISENO EDITORIAL

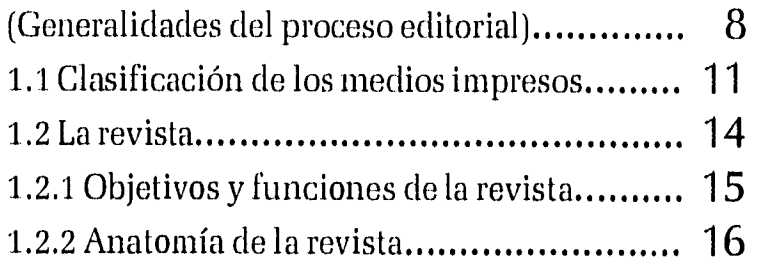

### CAPÍTULO 2

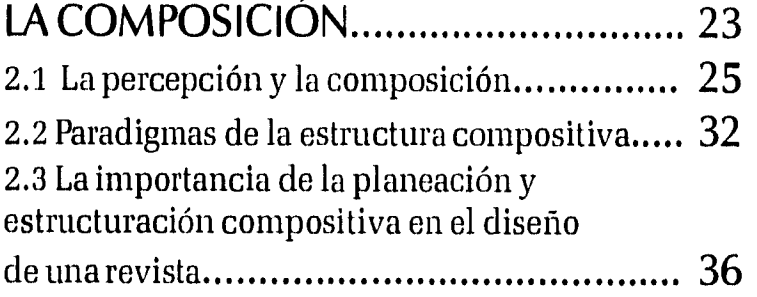

### CAPÍTULO 3

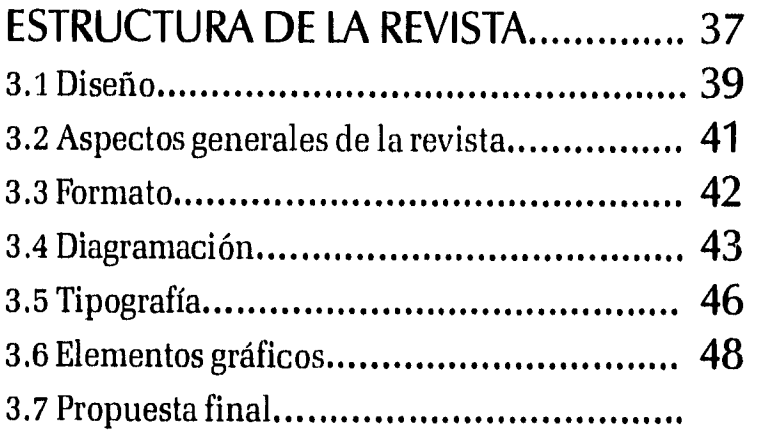

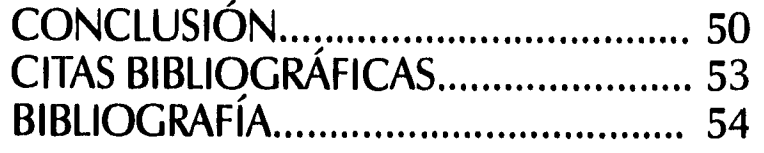

# **NUTR**

En la actualidad estamos rodeados de productos v artículos comerciales que llevan imágenes impresas, como timbres postales, folletos, libros, invitaciones, etc. Y dentro de todos éstos encontramos a las revistas que son parte de nuestro entorno común, las vemos de venta en puestos de periódicos, en televisión, tiendas departamentales, de autoservicio, etc. y ¿quién no ha leído alguna revista y hojeado muchas más? pero a pesar de que es un medio de comunicación y está presente en nuestra vida, rara vez nos preguntamos ¿qué es tina revista?, ¿cuál es su función? o ¿cómo se diseña? Bueno, pues éstas son algunas de las preguntas que se pretenden resolver en el transcurso de la presente investigación y que coadyuvarán a cubrir nuestro objetivo de: conocer los elementos que componen la estructura compositiva de una revista; así como la importancia que tiene aquélla en el diseño de la última; y la posterior aplicación de aquélla a una propuesta gráfica.

De acuerdo con lo anterior, en el capítulo primero de esta tesis se aborda el terna del diseño editorial y su progreso, lo que ayudará a determinar y conocer la revista, al ser ésta uno de los productos generados mediante el proceso editorial. Además esto facilita la labor de identificación de las revistas respecto de los demás medios impresos; posteriormente, se habla acerca de las revistas, de cuál es su función y las partes que las constituyen.

El capítulo segundo se refiere al tema de la composición, en el cual se trata de determinar en qué se basa un diseñador al momento de realizar una propuesta gráfica, además de hablar de algunos parámetros de composición utilizados a través del tiempo y que han servido a muchos artistas y diseñadores en la realización de propuestas gráficas, además de hablar acerca de la importancia de la composición en el diseño de una revista.

En el capítulo tercero se da cauce a los conocimientos sobre la fundamentación del diseño, al aplicarlos a una propuesta gráfica: la revista "ESPACIO CULTURAL" para Televisión Metropolitana, por lo tanto se hablará, en un

principio sobre la empresa, para después pasar al diseño de ésta y describir los elementos que se tomaron en cuenta al momento de su realización.

 $\overline{\mathcal{L}}$ 

30a

## UTIAN

### 1.- EL DISEÑO EDITORIAL

En la vida diaria es muy común encontrarse con diferentes productos, que han sido impresos y que nos proporcionan información, necesidades, etc. Pero todos estos folletos, revistas, etiquetas, libros, etc, que llegan a nosotros son producto de un proceso editorial, que se ha desarrollado mediante complicados mecanismos y sistemas de reproducción que han sufrido notables cambios con el paso del tiempo.

Este desarrollo se inició con la invención de la escritura como un medio para documentar y preservar la información; lo que trajo consigo la aparición de los amanuenses o escribanos que eran los encargados de la producción de libros: actividad realizada a mano; también aparecieron nuevos sistemas de impresión para ilustraciones como la xilografía (grabado en relieve, en un soporte de madera). Pero lo que verdaderamente marcó un gran paso en el proceso de diseño editorial fue la invención de la imprenta de tipos móviles metálicos, por Gutenberg, que permitió que los caracteres fueran dispuestos en un orden cualquiera y cuantas veces fuera necesario, además de la posibilidad de imprimir un gran número de copias idénticas en menor tiempo; mientras tanto se crearon nuevos sistemas para las ilustraciones como la calcografía (grabado en bajo relieve), a la que siguió la litografía (dibujo en piedra), que marcó nuevas posibilidades en la impresión de ilustraciones. En ese entonces, el mundo se vio envuelto en la industrialización y todo lo que se había ejecutado a mano comenzó a automatizarse. El proceso editorial no fue la excepción y la prensa fue sustituida por la máquina plano/cilíndrica y, más tarde, por la rotativa, lo que permitió una mayor velocidad de impresión. La fabricación de papel fue, por primera vez, mecánica; hecho que aumentó notablemente la producción. En cuanto a la composición tipográfica, ésta se vio enriquecida con la creación de la linotipia y monotipia, que eran máquinas que mecánicamente fundían y componían líneas y caracteres, respectivamente, lo que aumentó la velocidad y capacidad compositiva.

Para finales del siglo XIX la aparición de la fotografía y su posterior desarrollo trajo consigo un gran cambio, pues se ampliaron nuevamente las posibilidades en el proceso del diseño editorial, ofreciendo no sólo la oportunidad de utilizar fotografías e ilustraciones, que en el caso del periódico y la revista dieron más veracidad a los hechos que relataban, sino que además dio paso a la aparición de la fotomecánica, la cual revolucionó la obtención de la tipografía y permitió la realización de matrices fotográficas que se utilizaron para la creación de matrices mecánicas: clisés, fotolitos, placas de zinc para offset (impresión indirecta lograda por medio de un cilindro de goma o caucho interpuesto entre la placa de zinc y el papel) y la de cobre para huecograbado (impresión efectuada por un cilindro de cobre grabado en hueco),

'ffidavía, en la actualidad, el huecograbado, el offset y la fotocomposición son utilizados en la producción de los impresos que ,como se abordó antes a través de la historia se han ido modificando, pero no sólo en el aspecto tecnológico, sino que éste ha ido acompañado del desarrollo visual puesto que, al incrementarse las posibilidades del primero, aumentaban las del segundo. Esto provocó que, con el paso del tiempo, surgiera una actividad llamada Diseño Editorial, que es la actividad específica del diseño dedicada a los medios impresos, es decir, la creación, adaptación y distribución de los elementos gráficos para su estampado en papel, con el fin de lograr una buena comunicación o transmisión del mensaje; pero el diseño editorial es sólo una parte de un proceso: EL EDITORIAL.

El Proceso Editorial es el conjunto de actividades dirigidas a la producción de impresos; que bien se puede dividir en tres etapas: la de planeación; la de preparación o preprensa; hasta la de producción o impresión.

### ETAPA DE PLANEACIÓN

 $\bigcirc$ 

Es la etapa donde el editor y el diseñador van a visualizar y determinar todos los aspectos del impreso: el gráfico, el técnico y económico.

En el *Gráfico :* se determinará la organización del contenido y la forma que tomará el mensaje y se realizará un boceto (lay out) que lo mostrará gráficamente.

*Técnico:* se decidirán los sistemas de composición e impresión que satisfagan las necesidades requeridas en el aspecto gráfico.

*Económico:* se valorarán los medios (materiales y equipos) que se adecuen a las posibilidades financieras.

### *ETAPA DE PREPARACIÓN O DE PREPRENSA*

Es el momento en el cual se lleva a cabo la creación y composición del texto y las imágenes (fotografías y/o ilustraciones), dejando todo listo para su impresión y acabado. Se realizará en primera instancia un boceto (dummy) que indicará las características que tendrá el impreso terminado.

### *ETAPA DE PRODUCCIÓN*

 $\bullet$ 

En esta parte del proceso editorial ocurre que todos los elementos visuales (texto, fotografías y/o ilustraciones) se imprimirán en el proceso predeterminado y se le dará el acabado final de acuerdo a lo establecido en el diseño final.

Como se vio el diseño editorial es parte esencial de los medios impresos, pero éstos son demasiados, por lo que a continuación se presentará una clasificación de los medios impresos que ayude a identificarlos mejor

### NPRES S

### 1.1 CLASIFICACIÓN DE LOS MEDIOS IMPRESOS

Es muy común encontrarnos a diario con una gran variedad de impresos que se diferencian unos de otros por su utilidad y características propias, por esto se tratará de exponer una clasificación que ayude a conocer mejor los impresos, así como a agruparlos para una mayor identificación y facilitar de esta manera la memorización de cada uno de los impresos existentes. Y que, además, al momento de enfrentarnos ante la realización de un impreso, se brinde, en una primera instancia, una visión de lo que se va a hacer.

Al hablar de impresos están, en primer término, los medios de comunicación masiva y, por lo tanto, los más conocidos, como lo son: el periódico, el libro y la revista.

*Periódico:* es un impreso de gran volumen y de circulación masiva. Su principal cualidad es su carácter informativo o noticioso, que resalta sobre el publicitario. Es de publicación periódica (generalmente a diario o semanal). Su acabado es compaginado y su formato se limita al estándar y el tabloide.

*Revista:* es un impreso que va del volumen medio al grande. Es de publicación periódica (con un intervalo mayor que el periódico: quincenal, mensual, bimestral). Su carácter es publicitario-informativo . Es de formato variable y su acabado es encuadernado y más resistente que el del periódico, pero menor que el del libro.

*Libro:* la UNESCO en sus definiciones oficiales ha determinado que *"se entiende por libro todo impreso que, sin ser periódico, reúna en un sólo volumen cuarenta y nueve o más páginas, excluidas las cubiertas".1* El libro se caracteriza por su carácter literario y su acabado con cubiertas más resistentes, como cartón, cartulina, etc.

Después de estos impresos se encuentran los llamados

extralibreros, entendiendo por este nombre que no son productos de venta en librerías o de almacenamiento en bibliotecas o hemerotecas. Además estos impresos se caracterizan porque el diseñador tiene más libertad de crear en su realización, que va desde el formato, doblez, papel, proceso de impresión, etc.

Los impresos *Extralibreros* son: *"hojas impresas sencillas o con uno O más dobleces, sin formar parte de libros, l'avistas o cualquier otra publicación de volumen".'* 

Estos impresos, por su cantidad, han sido divididos en diez grupos, pero que debido a su multifuncionalidad y características es posible que alguno pueda ser relacionado en más de un grupo.

*Impresos eventuales:* son los que se realizan con motivo de cualquier evento o acontecimiento de la vida y de las relaciones sociales, como son participaciones de nacimiento, recordatorios de primera comunión y de primera misa, esquelas fúnebres, participaciones matrimoniales, etc.

 $\binom{1}{2}$ 

*Impresos de presentación* o identificación: son los que sirven para dar a conocer o identificar el nombre, ya sea de una persona o institución. En estos encontramos: tarjetas de visita, tarjetas comerciales, pasaportes, etc.

*Impresos para correspondencia:* es toda la papelería que se utiliza para obtener una comunicación por correspondencia: tarjetas postales, cartas particulares, saludas, circulares, oficios, sobres, etc.

*Impresos para administración:* es la papelería que sirve de auxiliar en la administración: facturas, extractos de cuenta, carta-facturas, recibos, etc.

*Impresos para envases y expedición:* son los que se utilizan para proteger y/o dar a conocer algún producto, como las etiquetas, fundas de discos, papel de envolver, estuches, etc,

*Impresos de información comercial e industrial:*  estos impresos son los que tienen como fin informar algo más que sólo identificar O mostrar el nombre de una empresa: catálogos, muestrarios, listas de precio, etc.

*Talonarios y papeles de valor:* éstos representan o son un valor monetario, como los cheques y talones, letras de cambio, acciones, billetes, sellos de correos, etc.

*Calendarios:* son catálogos que contienen la distribución del año por meses, semanas y días, como los almanaques, calendarios publicitarios, anuarios, agendas, etc.

*Impresos de fantasía:* son los que no están sujetos de ordinario a normas fijas de confección (tienen más libertad que los otros), como los programas, invitaciones, minutas, felicitaciones, diplomas y homenajes.

*Publigrafía:* es la utilización de los medios impresos para la publicidad, por lo que se clasifican a los impresos publigráficos en:

a) Publicidad directa: que es la que llega directamente al interesado, como en las campañas publicitarias por correo, las circulares, folletos, muestrarios.

 $\left( \mathbf{E}\right)$ 

b) Publicidad en la prensa: son los anuncios publicitarios que se insertan en revistas, periódicos, guías telefónicas, etc,

c) Publicidad externa: son los impresos que son colocados a la intemperie, en las paredes de un edificio, el costado de un camión: carteles, octavillas, pasquines, etc.

Ahora que se tiene una visión más clara de los diferentes tipos de impresos, se hablará del impreso que tiene relevancia para el presente trabajo: LA REVISTA.

## ALVISTA

### 1.2 LA REVISTA

El surgimiento de la revista y su crecimiento está directamente ligado a dos sucesos de gran importancia en la vida social. El primero de estos sucesos fue la revolución industrial, que creó la posibilidad de nuevas formas de composición tipográfica, además de que el desarrollo de la imprenta permitió su producción y se mecanizó la fabricación de papel, todo esto provocó que el espectro de posibilidades de creación de la revista creciera.

El otro suceso que influyó de manera directa en la revista fue la invención de la fotografía, que facilitó la reproducción de imágenes. Más tarde mejoró el tiempo do reproducción con la creación del fotograbado.

La revista, desde su surgimiento, tuvo la necesidad de determinarse como un nuevo medio editorial que lo distinguiera del libro y del periódico, pues en un principio *"la revista sólo se distinguía del libro por su portada endeble y flexible; los titulares se parecían a los encabezamientos de los capítulos; la disposición de la tipografía era simétrica; el texto so desarrollaba de arriba a bajo en columnas sencillas o dobles,* a la *manera de un libro; y las ilustraciones se colocaban ocupando la página opuesta al texto, o unidas a él sólo cuando la tipografía se colocaba rodeando las laminas".'* Esto llevó a la revista a utilizar las nuevas formas de composición tipográfica y aprovechar al máximo las imágenes (fotografías e ilustraciones) para que junto con el texto reforzaran la comunicación. Además amplió su campo, pues paso de informadora de noticias como era el periódico- a transmisora de la cultura popular.

Por lo que se puede decir *"en términos muy simples, una revista es más flexible que un libro y mas rígida que un periódico; tiene mayor periodicidad que un libro (que no tiene ninguna) y menos que un periódico, y tiene una estructura híbrida de material de lectura en serie y en*  paralelo".4También se debe tener claro que una revista no sólo es texto e imagen, sino que es además textura, tamaño V peso, Y (pie el contenido de la revista puede variar desde la noticia a la ficción, o de la poesía a la literatura popular, etc.

En cuanto a la clasificación de las revistas hay dos tipos, de acuerdo con el tema que manejan. Unas son las especializadas que se refieren a un tema específico; y el otro son las generales o mixtas que manejan temas diversos. Aunque se cree que lo que guía y determina el contenido de una revista realmente está en función del tipo de personas a quien va dirigida, ya sea para niños, para amas de casa, arquitectos, fotógrafos, etc.

### *1.2.1 OBJETIVOS Y FUNCIONES DE LA REVISTA*

 $\boxed{15}$ 

La revista, como todo producto, tiene funciones y objetivos que cubrir; las funciones es aquello que debe hacer y los objetivos son las metas o lo que se busca. Por ejemplo, en el caso de un coche, la función de éste es transportar de un lugar a otro al usuario, es lo que siempre debe hacer, y sus objetivos es lo que busca para complementar la función, que sea confortable, veloz, estable, etc.

Así, en su contexto, se tiene que la revista, al ser un medio de comunicación, tendrá como principal función el comunicar, transmitir un mensaje; pero ésta no es su única función, pues además tiene la de promoción, ya que la revista, al igual que el periódico, es un medio publicitario e incluso la publicidad en muchos casos determina la existencia de las revistas.

En cuanto a los objetivos de la revista, ésta buscará lograr una comunicación clara y precisa, es decir, que con los diferentes elementos -tipo, color, imagen, etc.-pueda transmitir un mensaje efectivo y que esto, a su vez, atraiga y mantenga el interés del espectador y le dé una personalidad a la revista.

### 1.2.2 ANATOMÍA DE LA REVISTA

Para analizar la anatomía de la revista se clasificarán todos sus elementos en dos diferentes grupos: las partes de la revista y la estructura de la misma.

### A.- PARTES DE LA REVISTA

Las partes de la revista se dividen en dos secciones: la cubierta o forros y los interiores.

### a) CUBIERTA O FORROS

Se caracterizan por ser las partes que protegen los interiores. y se dividen en portada, segunda, tercera y cuarta de forros (fig. 1).

### *1) Poirrium*

16

Es la cubierta o forro principal do la revista, por ser la que se expone al público. Mediante ella se expone al lector con el contenido de la misma. Es la primera página de la revista y, por lo tanto, un medio de promoción de venta, que debe reflejar el contenido y el carácter editorial. En la portada hay diferentes elementos gráficos como:

*Logotipo: "es la representación gráfica del nombre* de *marca",5* el conjunto de letras de diseño característico que sirve para identificar un producto.

*Titulares:* son pequeños textos que introducen al lector hacia el contenido de los artículos de la revista.

*Imagen:* es la fotografía o ilustraciones principales de la portada que, en el mayor de los casos, hacen referencia al artículo más importante do la revista,

*Cintillo:* es un elemento identificador de la revista que informa el número del ejemplar, volúmen y fecha.,

### 2) CUARTA DE FORROS

Es también conocida como contraportada y es muy utilizada por la publicidad, para la que tiene un gran valor, debido a que está expuesta a la vista, al igual que la portada.

### 3) SEGUNDA Y TERCERA DE FORROS

Son las páginas posteriores a la portada y cuarta de forros, respectivamente, y son utilizadas en la mayoría do los casos para la publicidad, debido a la jerarquía que les da su ubicuidad y que es constatada al momento de hojear la revista, ya que son páginas que, incluso en las publicaciones en blanco y negro, están impresas a color. Además, el grueso del papel es un factor que da más permanencia a los anuncios.

### b) INTERIORES

En los interiores se encuentran los elementos comprendidos entro las cubiertas, como son: el directorio, índice, artículos, publicidad y la página editorial.

### 1) DrREcToRto

Es el espacio donde se le presentan al lector todos los datos referentes a la producción de la revista, como el nombre de la casa editorial, dirección, los nombres y puestos de las personas que participaron en la publicación (le la revista. Generalmente va insertado en la página editorial o el índice.

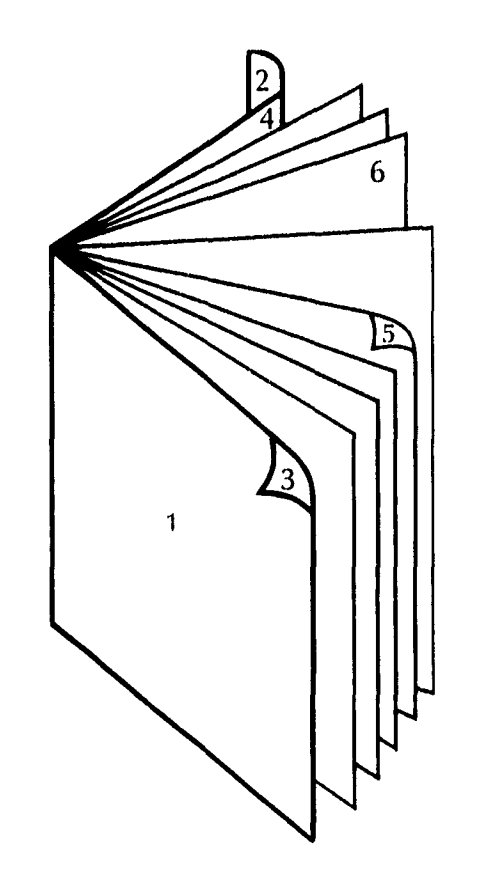

Fig. 1

 $\boxed{17}$ 

1. Portada 2. 4a de forros 3. 2a (le forros 4. 3a de forros 5. Pág par 6. Pág. impar

### 2) PAGINA EDITORIAL

Es la página dedicada a difundir el pensamiento filosófico o social del editor. Esta página no es utilizada en todas las publicaciones.

### 3) INDIGE

Es una relación ordenada de los artículos que contiene la revista, con el folio de la página en la que comienza cada artículo. El índice puede presentar sólo el nombre de cada artículo o incluir un breve texto introductorio.

### 4) PUBLICIDAD

Son los espacios que la revista dedica para la promoción de productos o servicios y que, en muchos casos, como ya se dijo, son parte fundamental para la existencia de la revista.

### 5) ARTícuLos

 $\left(18\right)$ 

Son los elementos de lectura o textos en que se divide el contenido de la revista, como pueden ser entrevistas, novelas, instructivos, etc. Los artículos están compuestos por diferentes elementos gráficos como: el título, subtítulos, texto, imágenes, folio, etc.

*Folio:* es un indicador, en námero, que señala el orden de las páginas.

*Título:* son pequeños textos que muestran al lector el contenido de los artículos, y sirven también como introducción al artículo.

*Subtítulos: "es una introducción más detallada, pero todavía breve y concisa","* 

*Texto:* es la información que, de manera amplia y explícita, contiene el artículo.

*Imágenes:* son las fotografías o ilustraciones que sirven para reforzar la comunicación.

*Pie de foto:* son pequeños textos informativos alusivos a las imágenes y que se colocan a un lado de éstas.

*Pie (le página:* son breves observaciones o aclaraciones que se colocan fuera del texto, al final de la página o al final del artículo.

*&d'orador:* es la colocación del nombre de la revista en cada página.

*Cornisa:* es el nombre de la sección o del artículo de la revista, ubicado en la parte superior de la página.

### B. - ESTRUCTURA DE LA REVISTA

Es el elemento de sostén de la revista, que sería comparable al esqueleto humano, sin el cual todos los elementos de la revista se vendrían abajo. La estructura de la revista consta de formato y diagramación (retícula, caja tipográfica, columnas y blancos).

### a) FORMATO

Es el tamaño y la forma final del impreso. Está determinado por la longitud y anchura de la plana que a su vez, denota una dirección horizontal (apaisada), vertical o sin dirección (cuadrada). Es el espacio sobre el que se dispondrán los elementos como: texto, ilustraciones, títulos, folio, etc.

Los formatos de las revistas son generalmente submúltiplos de un pliego (carta, media carta, oficio, etc.)(fig.2).

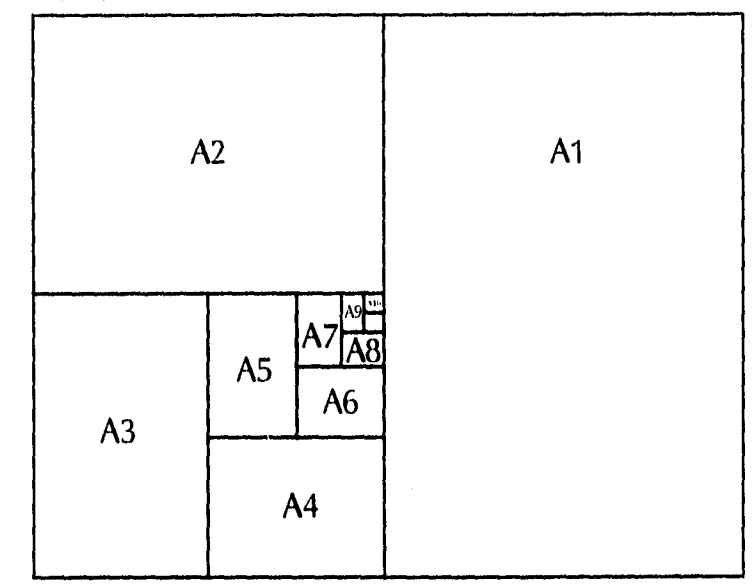

Fig. 2

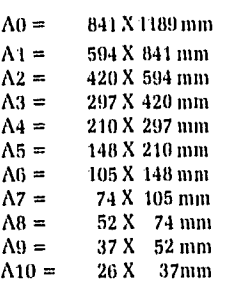

 $\boxed{19}$ 

### b) DIAGIMIACIÓN

Es la realización de un dibujo geométrico que sirve para resolver un problema y que en el diseño editorial consta de:

### 1) RETÍCULA

Es una guía para la composición de los elementos como: texto, fotografías, ilustraciones, etc., que consiste en la división del espacio en campos reticulares o secciones moduladas, separados por un espacio intermedio, constante, con el objeto de que las imágenes y el texto no se toquen y que además puedan colocarse los pies de foto. La altura de la retícula corresponde a un número determinado de líneas y se indica con el punto o la pica; y la anchura con picas, generalmente (fig. 3).

### 2) BLANCOS

Son las áreas de las páginas que no se imprimen, como son los espacios entre letras, entre palabras o entre líneas

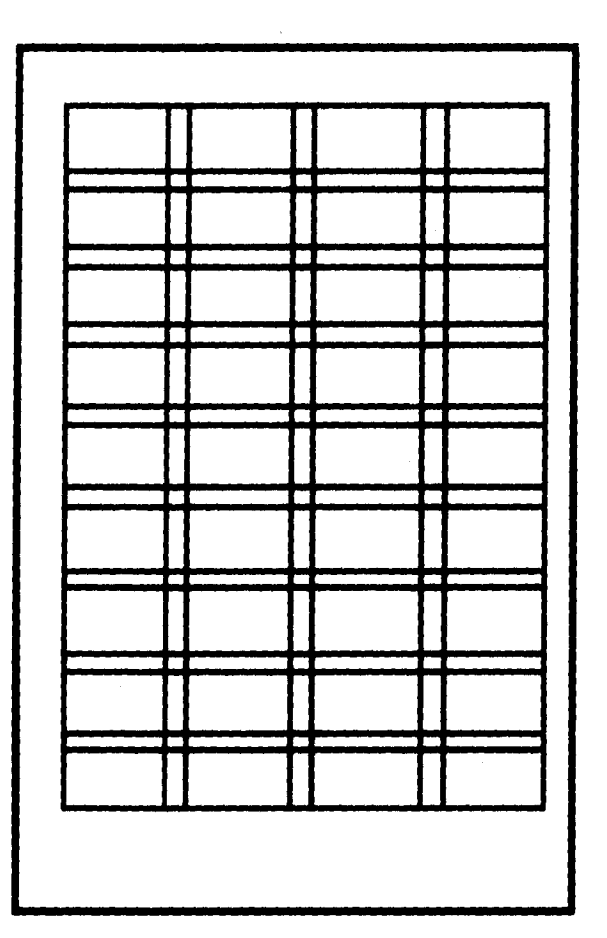

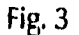

20

(interlineado). Y los márgenes, que es el espacio alrededor de la caja tipográfica.

Los márgenes, además de rodear la caja tipográfica, separan el texto e ilustraciones del fondo, protegen al texto de cualquier desperfecto en el corte y dan espacio para que se sujete el impreso sin tapar el texto. Los márgenes se dividen, a su vez, en: margen interior llamado lomo; al superior, de cabeza; al exterior, de corte; y al inferior, de pie.(fig. 4)

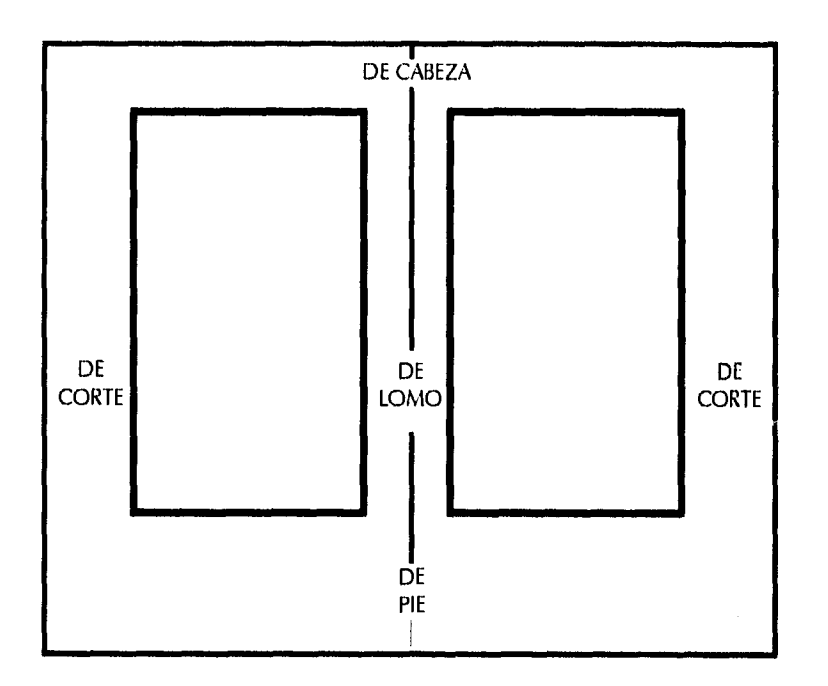

### 3) CAJA TIPOGRÁFICA

Es el área destinada a la ocupación de texto e imágenes. Los márgenes marcan el límite de extensión de la caja tipográfica. El formato de la página ayuda a determinar la dimensión de la caja tipográfica y la relación de ésta con los blancos.

4) COLUMNAS

Son rectángulos verticales que dividen la caja tipográfica, separados entre si por un espacio intermedio, llamado medianil. Son empleados, principalmente, para alinear el texto, además de influir en la colocación de la información gráfica, como: fotografías, ilustraciones, títulos, etc.

Fig. 4

 $\setminus$ 

 $\boxed{21}$ 

En este capítulo se abordó tanto el proceso de diseño editorial, como los diferentes medios impresos que hay. Elementos que complementan el estudio de la revista, el cual no quedaría claro si no habla de su contexto. En el siguiente capítulo se verá la parte complementaria de este trabajo: la composición.

 $\boxed{22}$ 

INDIN

### 2.- LA COMPOSICIÓN

Cuando en la vida diaria nos encontramos con el ejercicio de colocar elementos de cualquier índole en algún espacio, por ejemplo, una recámara en donde tenemos que acomodar la cama, el tocador, un librero, etc., nos enfrentamos a la tarea de composición: a la ordenación y proyección de estos elementos para que formen juntos una unidad o conjunto armonioso. Es decir, lograr que los diferentes elementos se perciban como un todo y que éste tenga equilibrio, proporción y ritmo. Siendo el equilibrio la compensación de todas la fuerzas; la proporción, la relación correcta entre las partes y el todo; y el ritmo, la sucesión ordenada del movimiento. Denis Diderot nos dice acerca de la composición *"nada es bello sin unidad y ésta no puede existir sin subordinación. La unidad del todo nace de la subordinación de las partes y de ésta surge la armonía, que es variedad",* Pero no se debe olvidar que estos elementos se ordenarán de acuerdo a un fin práctico, funcional; pues, de lo contrario, no serviría su armonía. Así pensemos en el ejemplo de la recámara, sería muy difícil sacar algo del tocador si el librero impide que se abran libremente las gavetas del primero. Volviendo al objeto de estudio: la revista, los elementos por proyectar y subordinar son el texto, ilustraciones, márgenes, títulos, etc., formando un conjunto armonioso, sin perder su fin, el de comunicar.

¿Pero cómo es que se pueden subordinar y ordenar los diferentes elementos? Pensemos en el diseñador ¿por qué éste elige tal o cual elemento para disponerlo en un espacio de *tal* o cual forma? La respuesta a esta pregunta se encuentra en una palabra: "paradigmas", que son ejemplos por reconocer, a seguir; es decir, que el diseñador ante un problema de composición aprende a darles solución de acuerdo a conocimientos adquiridos, que le sirven de base o ejemplo a seguir. Aquí es necesario citar a Fernando Tudela en su definición de paradigma, *"como conjunto de elementos ideológico-culturales que consciente o inconscientemente comparten los miembros de* 

*1111(1 comunidad ..." ."* Por eso es posible que interpretemos cosas distintas en un mismo elemento, por ejemplo *"imaginemos que presentamos una radiografía de tórax a una sucesión de sujetos diversos. El salvaje, el niño chico, no 'verá' más que manchas sin sentido, el niño con formación escolar no tendrá problemas en 'ver' los huesos, la enfermera será capaz de ver los óiganos también e incluso percibir ciertas anomalías comunes, el módico general podrá observar muchas cosas más..."".* Esto es porque vemos las cosas do acuerdo con paradigmas que aprendemos y que tomamos como ejemplos, hasta que lleguen otros que creemos de mayor éxito,

En la composición de una revista, el diseñador debe aprender a dirigir la atención de los ojos a través de prioridades, para lograr una secuencia ordenada de la información; para su resolución el diseñador tendrá que basarse en paradigmas, obtenidos por medio de la sensibilización a la que es sometido en su desarrollo (experiencia) o por medio de paradigmas de la construcción modular, u otros, como las leyes de la percepción (atracción, agrupamiento, tensión, etc.)

24

### 2.1 LA PERCEPCIÓN Y LA COMPOSICIÓN

A continuación se hará referencia a las leyes de la percepción que puedan ser útiles para la composición, sin tratar do que éste sea un estudio acerca de por qué se da tal o cual hecho. Sin embargo, es necesario hablar de la percepción, porque ésta juega un papel importante en la vida del diseñador, ya que algunas de estas leyes se aplican de forma inconsciente a la hora de diseñar. Y aunque el tiempo sea un factor en contra, al momento de realizar un trabajo, no significa que no se lleve a cabo una planeación o estructuración, sino que estos procesos se efectúan de forma inconsciente, con base en los patrones de la percepción, aunque no se materialicen.

Por ejemplo, el equilibrio produce una gran influencia en nuestra percepción, ya que la necesidad de estabilidad al mantenernos de pie o movernos depende de nuestros órganos y está basada en dos direcciones espaciales vertical-horizontal, que mantienen nuestro centro de gravedad dentro de la base de sustentación (fig.1a) que, en la interpretación o expresión compositiva, las desarrollamos inconscientemente y nos señala de manera rápida lo que es estable y lo que no (fig.1b), aunque a veces nuestra propia percepción resulte engañada por otro tipo de percepciones. Además, el hecho de establecer los ejes vertical y horizontal atrae la mirada hacia las dos zonas visuales (fig.2); también esta relación de equilibrio

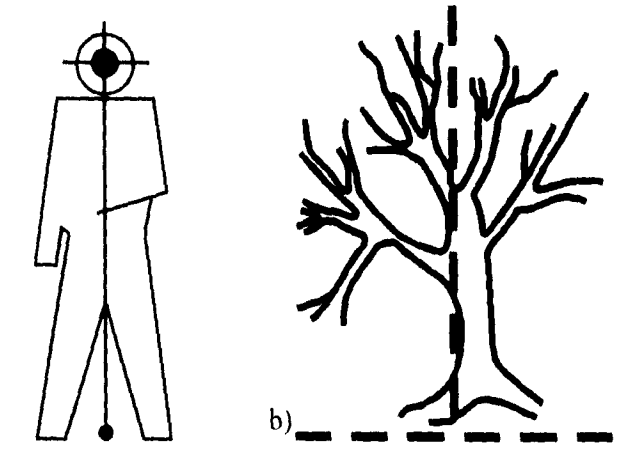

Fig.1 a)

nos refiere una actitud de movimiento, por lo que vemos los elementos horizontales como estáticos y los verticales, dinámico-estables; ya que, asumimos que al igual que nosotros, si no mantienen el equilibrio caen, Y por último, los diagonales los asimilamos corno dinámicos,

Por otro lado, el ojo, uno de nuestros principales centros de la percepción, tiende a estar en constante movimiento, ya que aunque se perciben a través de él estímulos en un ángulo de 180<sup>o</sup>, sólo podemos enfocar en un ángulo de 3<sup>o</sup> a partir del centro de fijación y las demás formas o estímulos apenas vistos llaman la atención del ojo para que los mire, lo que hace que el ojo se mueva constantemente; pero para el ojo hay elementos que llaman más la atención que otros de acuerdo a zonas de tensión, que es la fuerza resultante por la relación entre los objetos y que sirve para lograr la subordinación y el resalte. Por ejemplo, imaginemos un campo magnético (fig.3) en donde las limaduras de hierro distribuidas sobre una hoja de papel alrededor de los polos de un imán, representan las fuerzas que expelen los objetos, Si se aumenta la distancia entre los polos, la tensión se rompe en un punto determinado, de aquí que el agrupamiento determine que entre más próximos se encuentren dos elementos, más fuerte es su atracción (fig.4); y que nuestra mente siempre trate de agrupar los elementos en unidades más amplias, como las constelaciones (fig.5). La percepción nos lleva a determinar que los opuestos se repelen y los semejantes se atraen. Esta similitud puede ser de contorno, tamaño, textura y tono (fig.6).

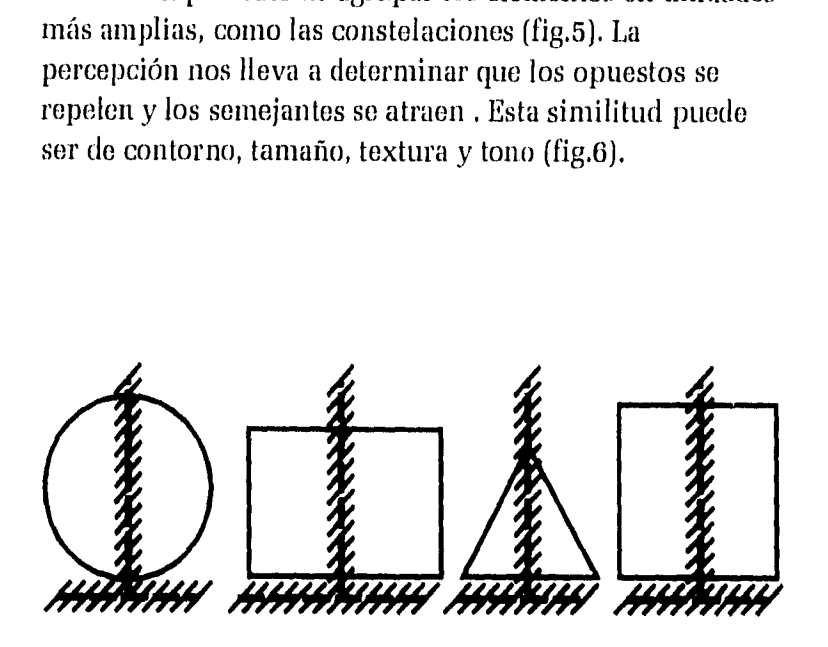

 $26$ 

Fig.2

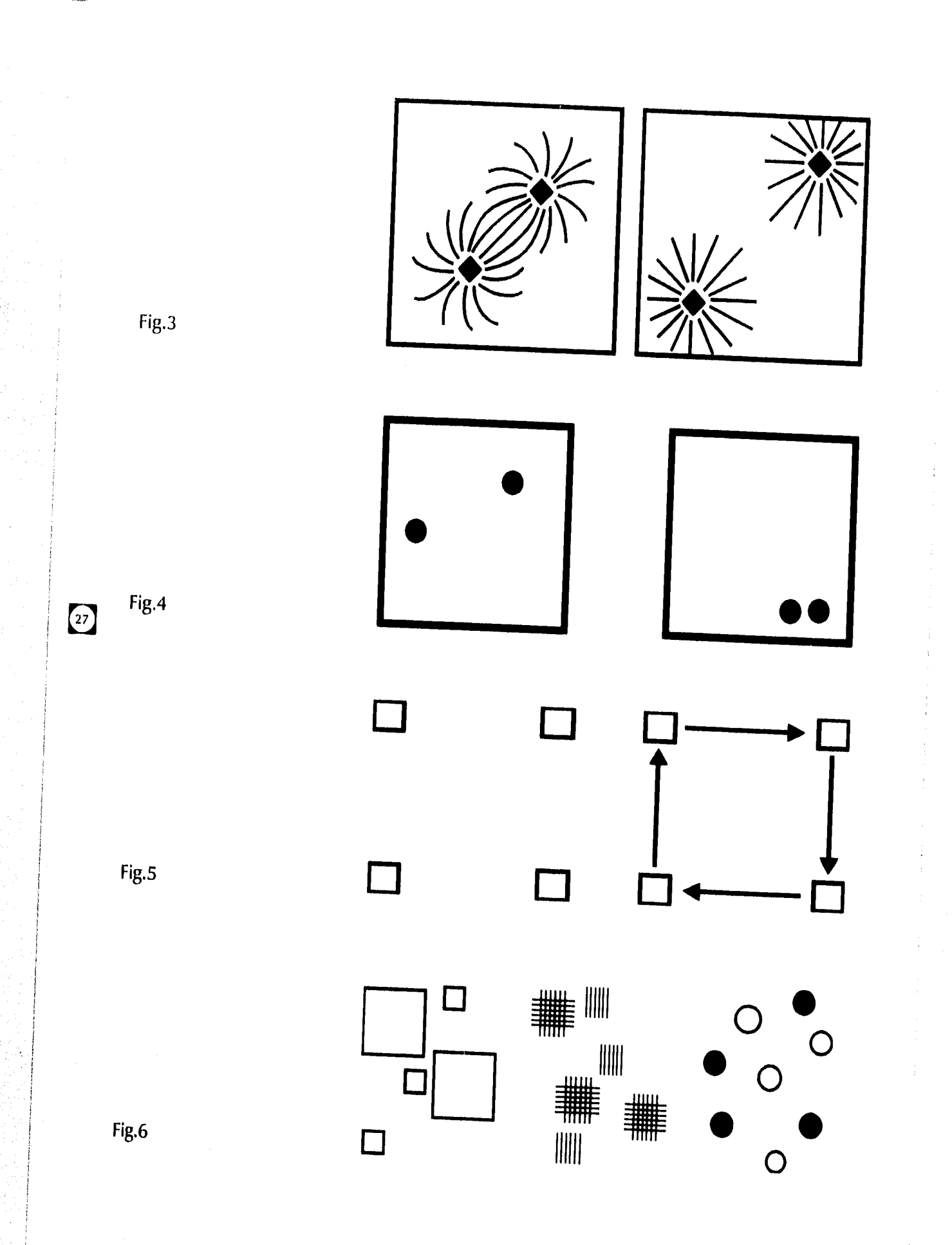

La tensión también se puede lograr alejando los elementos de SU centro de gravedad o estabilidad, como se muestra en la figura 7, al producirse una fuerza resultante entre el objeto y los bordes del plano. Esta tensión además produce dinamismo y los elementos dinámicos se perciben con mayor intensidad que los estables (fig.8), como en el caso en el que la pirámide que está sobre su vórtice, llama más la atención.

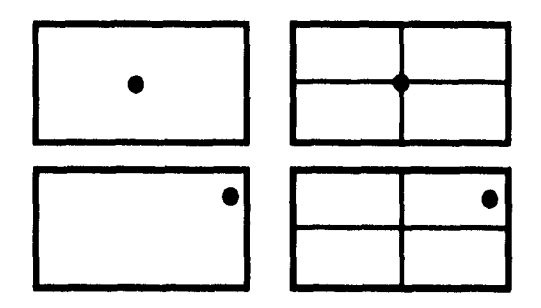

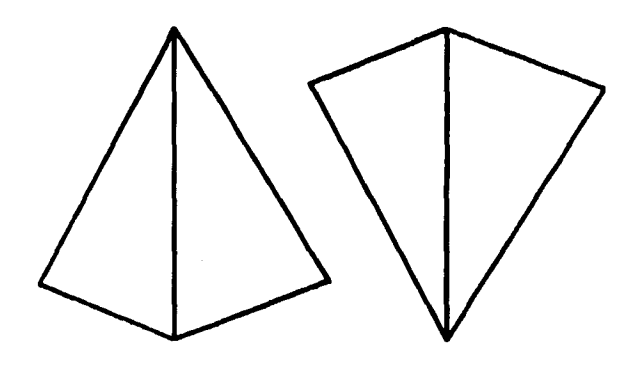

En cuanto a la percepción de todo el plano estructural *"los datos experimentales demuestran que tendemos a 'penetrar' en un esquema bidimensional por un punto situado a la izquierda* y *un poco por encima del centro óptico",* y todo elemento que se sitúe en oposición a esta área, creará una mayor tensión.

En cuanto a la relación figura-fondo o positivo-negativo, el elemento positivo o figura atraerá más la atención y tendrá una función más activa; y el negativo o fondo será más pasivo y de mayor tamaño (fig.9a). Aunque existen casos

Fig.8

Fig.7

28

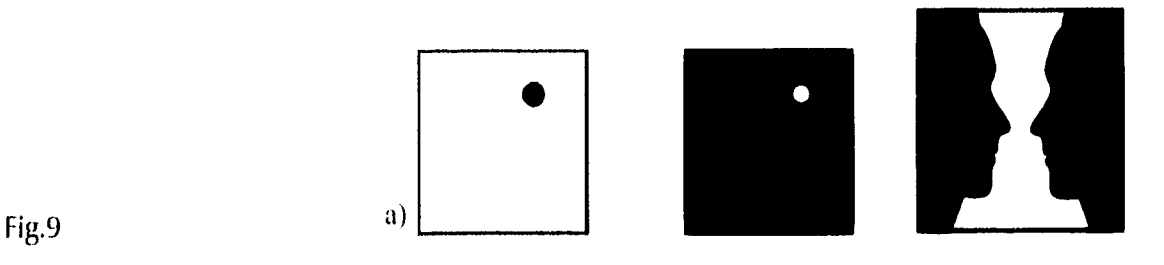

en donde es muy difícil determinar esta relación, como se muestra en la fig. 91), en donde podemos ver a la vez una copa de vino y (los perfiles. En el caso de los impresos todo lo no impreso (blancos) es el fondo.

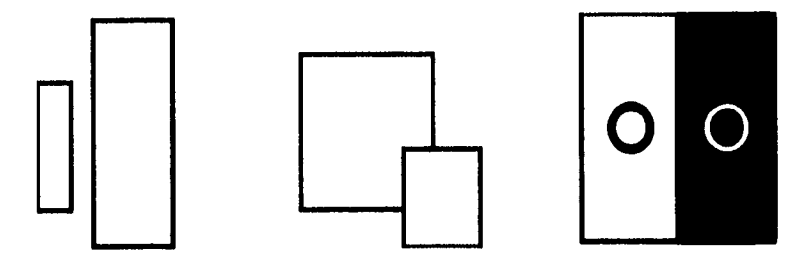

Hay otras relaciones visuales que actúan en nuestra percepción, corno el hecho de que los elementos más anchos parezcan más cercanos a nosotros -hecho también observable cuando superponemos elementos- o que los elementos claros sobre fondo obscuro se perciban más anchos que los obscuros sobre fondos claros (fig.10).

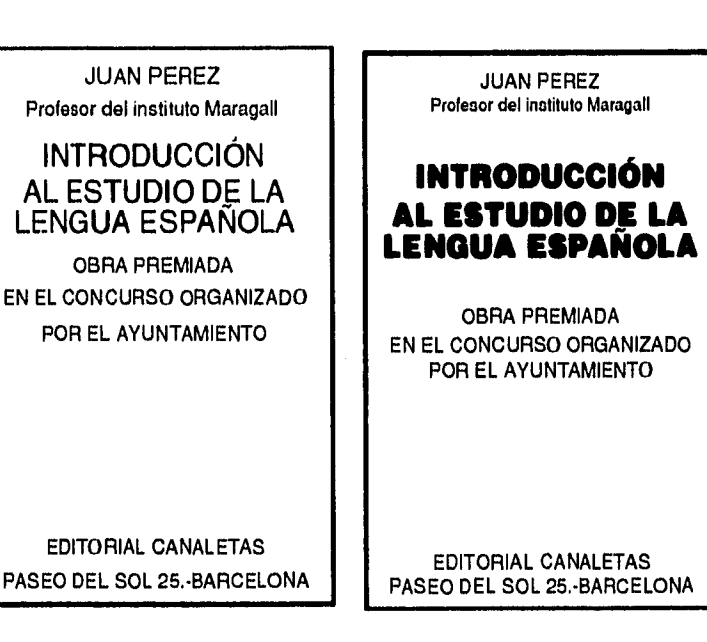

Fig.10

29

Fig.11

En el proceso de composición de una revista podríamos con el agrupamiento lograr, a través del tamaño y acercamiento, subordinar elementos y favorecer el orden y la legibilidad (fig.11). En cuanto a la tensión, el diseñador deberá aprender a ver en qué casos la tensión se hace tan fuerte que amenaza la armonía de la revista, y evitar relaciones sin ninguna tensión, que harían que se vuelva monótona. Para lograr tensión, sin que se rompa el equilibrio, el diseñador puede basarse en un equilibrio asimétrico, en lugar del simétrico (fig.13a), apoyándose en un principio mecánico que establece que en un columpio hay que situar el elemento de mayor peso más cerca del punto de suspensión y el de menor peso más lejos de esté (fig.13b), lo que en la composición equivaldría a compensar debidamente la diferencia de distancia, superficie y valor tonal de las distintas zonas (fig,12).

Aunque la psicofisiología nos establece un equilibrio simétrico, también es posible para la percepción responder a un equilibrio asimétrico, Este hecho es de

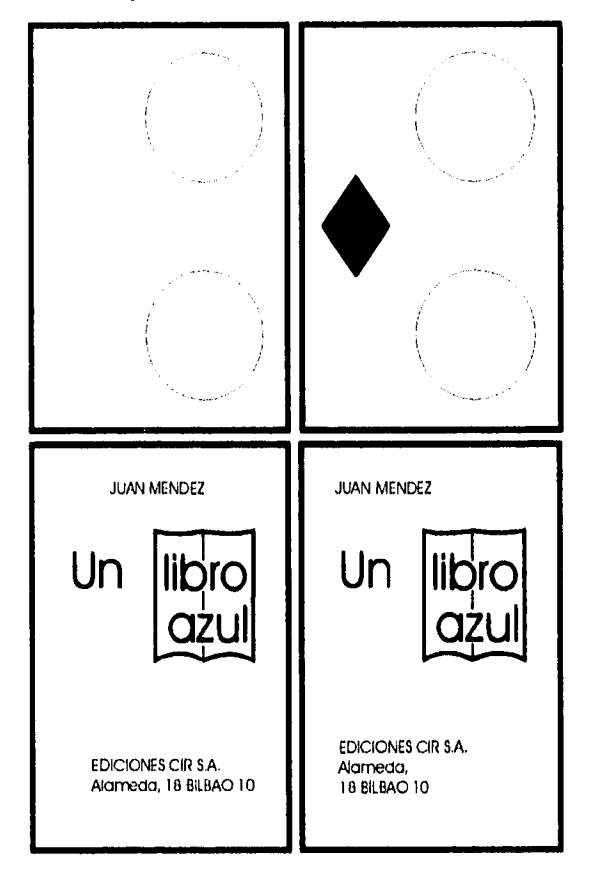

Fig.12

 $\boxed{30}$ 

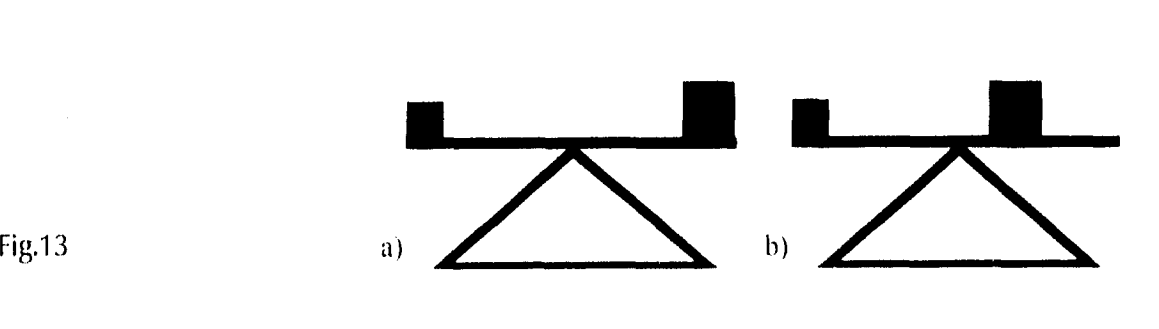

gran importancia en la composición de las revistas, que buscan no ser monótonas, ya que *"el dinamismo plástico se basa en la necesidad de expresar actividad, tensión y diferencia, y, pollo tanto, opera con una disposición más versátil de fuerzas opuestas""* que se logra do mejor forma con un equilibrio asimétrico.

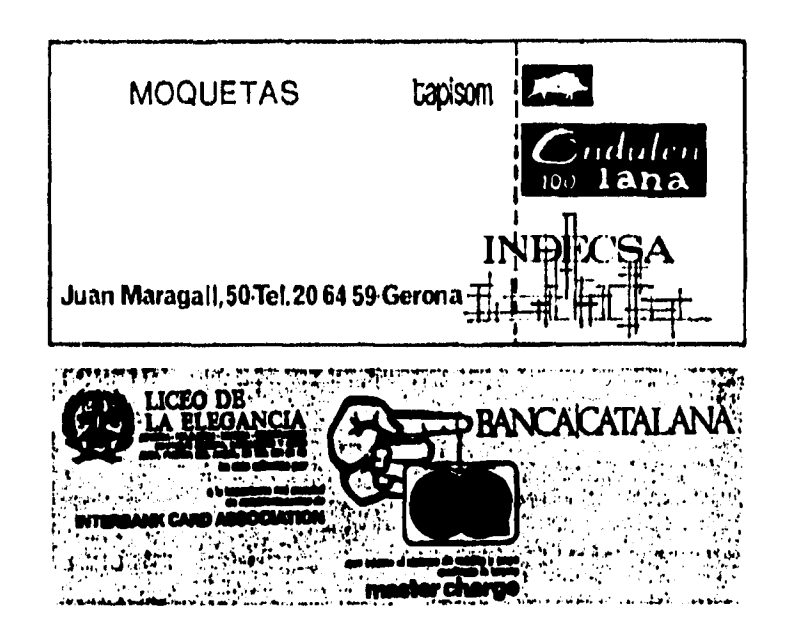

Como se ha visto hasta aquí, los conceptos sobre la percepción pueden ser muy útiles al momento de realizar una composición. Ahora, en cuanto a la composición de una revista, se han establecido algunos paradigmas que se abordarán en el siguiente inciso.

 $\boxed{31}$ 

### SAMA **RAD**

<sup>13</sup> Nota : la razón sirve para construir un rectángulo, si se conoce el valor de alguno de los lados, por ejemplo, si tenemos un lado corto de 20cm y queremos conocer el lado largo en proporción aurea, solamente tenemos que realizar la siguiente operación:

 $20 X 1.618 / 1 =$  lado mayor y si el lado mayor mide 20cm entonces  $20 X 1 / 1.1618 =$  lado corto la operación se realizaría igual para cualquier otra razón; claro está que sustituyendo el número de oro por el de cualquier razón.

### 2.2 PARADIGMAS DE LA ESTRUCTURA COMPOSITIVA

Antes de comenzar a ver los paradigmas de la estructura compositiva, cabría señalar que el hecho de hablar de éstos, no es Sólo para que sirvan de ejemplo a seguir, sino como un elemento) que ayude a la creación de nuevos patrones. Como Williams Owen dice *"la creatividad consiste en observan aprender y cambiar los métodos existentes, para adaptar a las nuevas circunstancias un modelo en espiral de repeticiones simuldnieamente alteradas".* 

La mayoría de las reglas compositivas de los impresos vienen determinadas y desarrolladas con base en la concepción estética de los clásicos, que tenían su base en la llamada proporción áurea, que consiste que entre la parte menor y la parte mayor deben tener la misma proporción que la parte mayor con el todo y que se expresa con la razón 1:1.618 o 5:8 aprox. Esta razón se obtuvo de la naturaleza misma, donde se encontró que el crecimiento y proporción de diferentes elementos de la naturaleza guardaba tal relación; a partir de ésta se fueron desarrollando o modificando éstos de acuerdo con las posibilidades técnicas y estéticas.

La composición de la revista empieza con la definición del formato. Una de estas relaciones que determinaba el formato fue precisamente la proporción áurea, luego surgieron otras razones que determinaban también la relación entre los lacios del rectángulo, como es el caso de la razón 1:2 o 5:7 aprox.'" Esta es la razón utilizada en la creación de los formatos para pliegos estandarizados UNE. Por lo que si se determina un formato con base en los dobleces de este papel (carta, media carta, oficio) la relación continúa. Estos formatos tienen como característica el aprovechamiento al máximo del papel, así como la adaptación normalizada de archivos, transportes, etc. Por último otra proporción utilizada es la llamada ternaria, que trata de establecer un equilibrio entre el

formato áureo (su estética) y el normalizado (aprovechamiento) y se expresa con la relación 1:1,5 o 2:3.

Estas tres relaciones de proporción han sido utilizadas en la construcción de formatos, siendo la más utilizada, por su economía, la normalizada. Las otras dos relaciones fueron ocupadas, principalmente, en formatos para libros. Pero la composición de una revista no termina con la determinación del formato, sino que sólo empieza, ya que ahora hay que determinar el área de trabajo, es decir, las dimensiones de los blancos y la caja tipográfica, y la relación entre el formato y la caja tipográfica.

Para determinar las dimensiones de la caja tipográfica se pueden utilizar las mismas razones ya mencionadas, la áurea, la normalizada o la tornarla" o bien partiendo de la regla que determina que el alto de la caja debía ser igual al ancho del formato, Estas delimitaciones para la caja tipográfica también han sido utilizadas, básicamente, en la producción de libros, puesto que la revistas por economía y expresión han utilizado otras relaciones que aprovechan más el espacio de la página para colocar más texto e imágenes; o bien basándose solamente por la vista y el buen gusto (sistema empírico).

Pero ahora no sólo basta conocer las dimensiones de la caja tipográfica, sino que hay que determinar su colocación en la página, para lo cual se ha establecido una norma que dice que: los márgenes deben aumentar, gradualmente, en el orden siguiente: lomo, cabeza, corte y pie. A esta norma también se le pueden aplicar las relaciones anteriores, siendo la más utilizada la ternaria 2:3:4:6, (le lo cual se deriva que se debe dar *"al lomo la mitad del margen de corte; a la cabeza, una mitad más que al lomo; y al pie, aproximadamente, el doble que* a la *cabeza" ".* Para lograr esta colocación en la relación dada, sólo basta dividir la anchura y la altura en nueve partes iguales, y colocar la altura de la caja tipográfica a 1/3 del tamaño (cabeza) y 1/3 del lomo (fig.14); se podrá observar claramente la relación 2:3. Esta aplicación también sirve de base en la aplicación de cualquier otra relación,

" Nota: para determinar la caja tipográfica de una hoja carta (21.5cm x 28cm) en proporción ternaria se tendrán que realizar la siguientes operaciones:  $21.5 \text{ X } 1/1.5 = \text{ lado corto}$ 

 $\left(33\right)$ 

 $28 X 1 / 1.5 =$  lado largo Para cualquier otra razón sólo bastaría cambiar el valor de la razón y realizar las mismas operaciones.

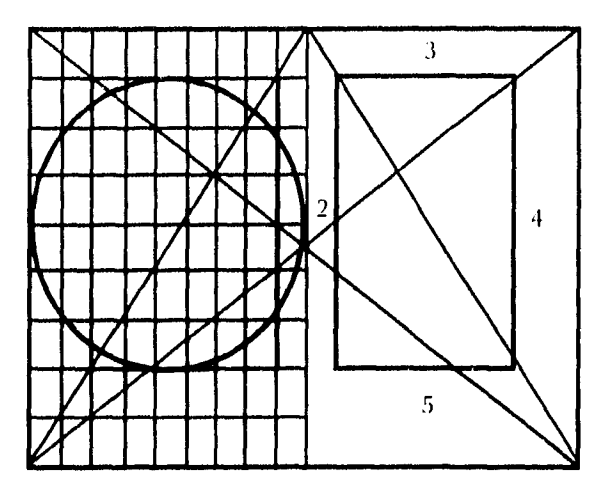

cambiando los respectivos valores. Los diversos métodos de distribución de texto y márgenes tienen en común que la diagonal del texto coincide con la diagonal de la página.

Cabe recordar que se pueden emplear texto y márgenes áureos en papel normalizado; o márgenes ternarios en papel áureo, etc.

Debemos también recordar que las medidas resultantes son aproximadas, ya que variarán al convertirse en medidas tipográficas de puntos y picas,

En las revistas también son usados, comúnmente, los márgenes iguales alrededor de la caja tipográfica o los márgenes de cabeza y pie más amplios o, simplemente, el Fig.15 de cabeza más amplio, por citar algunos. (Fig.15).

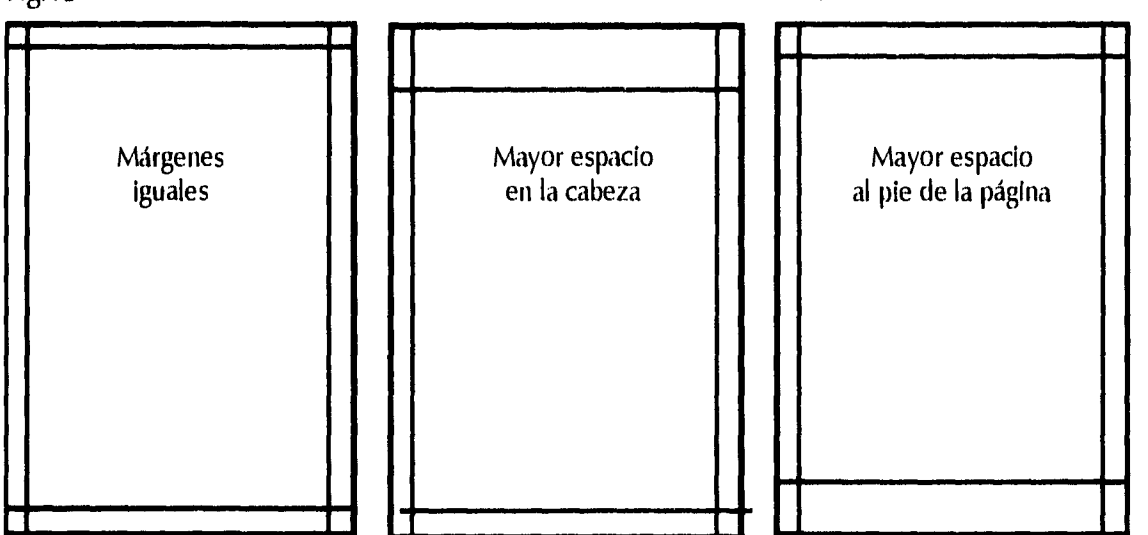

Fig.14

34

Ahora, eh cuanto a las columnas, se dice *"que se ha logrado una anchura de columna favorable para lectura cuando se colocan por medio diez palabras p0*►*' línea. Esta es una norma válida para textos de alguna longitud"'".* Y en el interlineado se ha dictaminado que si es amplio, no demasiado, es favorable para la lectura, ya que si las líneas de texto se encuentran muy juntas se crea una lectura simultánea de las líneas y esto estorba la lectura; y si es demasiado amplio, so pierde la continuidad de la lectura. Esta determinación del interlineado varía, generalmente, de 2 a 4, aunque esto depende, en realidad, del puntaje y la familia de los tipos,

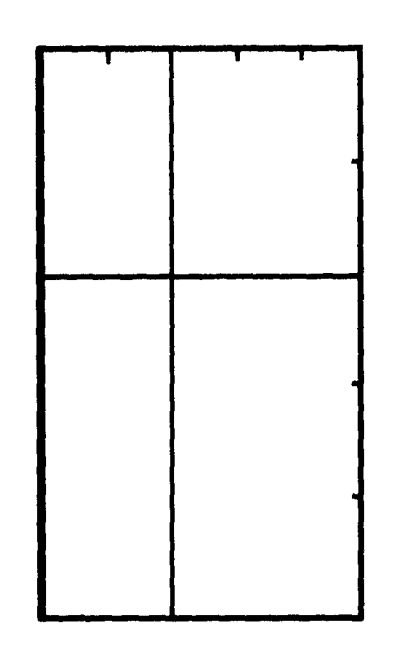

Si hablamos de la colocación de algunos elementos de importancia, como los títulos, subtítulos, se dice que el punto do mayor visibilidad es el punto áureo (fig. 16).

De todo lo visto anteriormente, se puede afirmar que la estructura tiene un papel importante en la composición de la revista, por lo que a continuación se tratará sobre la importancia que tienen ésta y la planeación en la composición, más profundamente.

Fig.16

35

## RTANU **NONIN**

### 2.3 LA IMPORTANCIA DE LA PLANEACIÓN Y DE LA ESTRUCTURACIÓN EN LA COMPOSICIÓN DE UNA REVISTA

Lo hasta aquí expuesto establece qué el desarrollo de una revista es un acto de composición. Pero ésta no sólo se refiere a la aplicación de los patrones de composición, sino que es también un acto de planificación. Al respecto, Owen Williams dice: *"la composición de la página no sólo es cuestión de formato sino de planificación, que implica la dirección de arto y del diseño gráfico".17* La planificación es sólo el principio de la composición, porque planificar es ver a futuro -como dijo un maestro alguna vez- e implica reflexionar y decidir antes de hacer. Además, para llegar a algún lado, primero hay que saber a dónde se quiere llegar. De aquí el porqué de que sin planificación no haya composición y el porqué de su importancia.

En cuanto a la estructuración de la revista, ésta jugará también un papel importante en la composición, porque la finalidad del formato y la diagramación es el de facilitar aquélla al diseñador, por lo que ayudará a dar coherencia y claridad al mensaje. Pero, en el último de los casos, la estructuración servirá a la composición, aunque sea sólo para romperla .o deshacerla.

Cabe decir que la composición es la base de todo objeto de diseño y de ella depende su éxito, pues implica que se cumpla con los diferentes aspectos, tales como función, estética, economía, tecnología y valor simbólico (mismos que se describirán en el siguiente capítulo). Ya que si no cumple con alguno ellos se vendría abajo, pues tendría las mismas posibilidades que un edificio para mantenerse en pie si no se realizan los cálculos estructurales.

A continuación se aplicará el resultado de las investigaciones y reflexiones en el objeto de diseño planteado desde un principio.

## ULIAN

### 3.- LA PROPUESTA GRÁFICA

Televisión Metropolitana nació a petición de un numeroso grupo de intelectuales, instituciones culturales además de científicos mexicanos, quienes pidieron al Presidente de la República la concesión de Canal 22. Así, Televisión Metropolitana se constituyó en 1991 con el objetivo de acercar al televidente mexicano a las expresiones más diversas de la cultura nacional y universal, en forma ágil y atractiva.

El principal objetivo de Canal 22 es responder a la condición plural de la cultura contemporánea, por lo que su programación ofrece una visión más amplia y moderna del saber científico, la reflexión y el arte, más allá del concepto tradicional de las Bellas Artes-teatro, literatura, danza, pintura y música-. De esta forma, Canal 22 propone la difusión de la cultura como un conjunto de costumbres y hábitos que norman la identidad nacional, incluidas la visión del pasado y las posibilidades del futuro.

El consejo de planeación, en su documento original, establece que Canal 22 es un proyecto de televisión cultural, pero es también un servicio a la comunidad, en el sentido de que coopera en el proceso de globalización como una ventana abierta al mundo. Ante todo esto, Televisión Metropolitana ha pensado en elementos que ayuden a esta globalización de la cultura, por lo que ha planeado incorporar a su repertorio televisivo otras formas de difusión, como es el caso de crear la revista "Espacio Cultural" la cual ayudará para acercar el canal al público; así como que participe de los mismos objetivos que Canal 22, por lo que será un intermediario entre la cultura y el público como transmisor de la cultura moderna.

En lo personal el interés de la propuesta gráfica es para asentar los conocimientos adquiridos en un objeto de diseño y que éstos no se queden en el aire.

De lo anterior surge la realización de una propuesta para

la revista "Espacio Cultural". A continuación se planteará el desanrollo ésta y SU descripción.

38

 $\frac{1}{2}\int_{\partial\Omega} \left(\sum_{k=0}^{n-1} \sum_{j=0}^{n-1} \sum_{j=0}^{n-1} \sum_{j=0}^{n-1} \sum_{j=0}^{n-1} \sum_{j=0}^{n-1} \sum_{j=0}^{n-1} \sum_{j=0}^{n-1} \sum_{j=0}^{n-1} \sum_{j=0}^{n-1} \sum_{j=0}^{n-1} \sum_{j=0}^{n-1} \sum_{j=0}^{n-1} \sum_{j=0}^{n-1} \sum_{j=0}^{n-1} \sum_{j=0}^{n-1} \sum_{j=0}^{n-1}$ 

### SEN

### 3.1 DISEÑO

Al llegar a este punto se presenta el dilema que todo diseñador enfrenta: *"el problema consiste en adaptar las leyes de la simetría tila proporción a la forma funcional del objeto"* <sup>18</sup> diría Herbert Read; es decir, conjuntar, en un elemento función y estética; a partir de este punto hay quienes han tratado de establecer la importancia de cada uno de estos estudios, Se conocen frases que las establecen como: "la forma sigue a la función" y "la forma y la función son uno solo". Otros diseñadores han unido estos valores con otros, como el valor técnicoconstructivo, etc. Pero la forma del objeto no es determinada, primeramente, por ninguna de las dos; entendiendo la función como el uso del objeto. Pero si se piensa que todo objeto de diseño debe ser funcional, es decir, cumplir con las normas socioeconomicas y culturales para poder subsistir en el medio, que sea producible, consumible, atractivo, etc. y, por lo tanto, la forma depende de varios factores, como Luis Rodríguez Morales dice: *"la forma es la síntesis de sus factores"'"* y entonces el diseñador al realizar un objeto deberá no sólo buscar que sea estéticamente agradable o que sirva sólo para su uso, sino que deberá tomar en cuenta un factor tecnológico, uno económico, de uso, estético y simbólico. Entendiendo por estos que:

*Tecnológico:* es que el objeto por realizar sea producible con los medios existentes, debiéndose tomar en cuenta los materiales por utilizar, así como los elementos mecánicos, eléctricos o manuales que le permitan transformarlos o utilizarlos.

*Económico:* es que el objeto por producir lo permitan los recursos financieros y se adapte a los aspectos comerciales, tales como distribución, almacenamiento, etc.

*Factor de uso:* es que el objeto cumpla con su fin de manera cómoda, fácil y eficiente, adecuando el objeto a la fisiología humana, sin olvidar la relación del objeto con el medio ambiente.

*Estético:* es lograr que el objeto sea agradable a los sentidos y digerible para la mente (perceptualmente), tomando en cuenta las proporciones entre los elementos y el todo; los aspectos psicológicos de la percepción; y el aspecto sensorial de cada persona.

*Factor simbólico:* consiste en adaptar el objeto a la "cultura material", es decir, al valor de representación que tiene cada objeto (libro, casa, silla, etc.) además de su uso, y a, las características particulares que determinan a cada objeto, de acuerdo a códigos culturales (tipología histórica). Si éstas se modificaran en demasía, la gente las vería como mal hechas o como otro objeto; por ejemplo, una silla que se construya con una sola pata y sin respaldo, nos liaría pensar más en una mesa.

Todos estos factores intervinieron en la realización de la propuesta, como se verá a continuación,

 $\left( 40\right)$ 

## **LIJ**

í.

### **can c)** 3.2 ASPECTOS GENERALES DE LA REVISTA

Para empezar la revista será en un principio de publicación mensual, la cuál podrá variar con el paso del tiempo.

En cuanto al número de páginas, ésta constará de un total de 36 páginas, 4 de forros y 32 de interiores, esto debido a que es la cantidad correspondiente a dos pliegos de 61cm X 90cm, la cantidad de páginas también podrá variar de acuerdo a las necesidades que surjan con el tiempo.

De papel se utilizará un couché de 135 grs. De dos caras brillantes, para interiores, lo que permitirá una impresión de calidad y a un buen precio. Para los forros también se dispondrá de un couché de dos caras brillantes, pero de 210 grs. Para mayor protección y durabilidad de la revista.

La publicidad en la revista se destinó a la 2a, 3a , 4a de forros y dos hojas más al principio y final de la publicación, lo que equivaldría a las páginas 1-2 y 31-32.

La impresión de la revista se llevará cabo en offset, por ser un medio que ofrece rápidez, calidad y costo.

## ORMATC

### 3.3 FORMATO

Se sabe que los formatos estandarizados son más baratos que los especiales, de ahí que se haya elegido uno estandarizado; el carta, ya que, al ser un formato medio, permite utilizar una retícula más flexible que uno pequeño, y es más fácil cle transportarlo y manejarlo que uno mayor. Estéticamente, la forma rectangular del formato proviene do la sección áurea. Sin olvidar que este formato se adapta, perfectamente, al aspecto comercial de distribución y almacenamiento.

# **REPANAC**

### 3.4 DIAGRAMACIÓN

### *3.4.1 CAJA TIPOGRÁFICA*

En el desarrollo de la caja se definió que la superficie de la página se aprovechará lo suficiente, no dejando demasiado espacio en blanco, como sucedería si se aplicara la sección áurea, lo que aumentaría considerablemente el número de páginas. Tratando de no volverla pesada para el lector, so ubicó la caja tipográfica por arriba del centro geométrico para lograr que se sintiera más ligero, ya que los elementos entre más arriba estén del horizonte, más livianos se sienten y que *"para equilibrar una configuración hace falta más espacio en la parte inferior que la superior 2".* Se estableció una caja de 47 líneas (54.7 picas) y un ancho de 44.2 picas.

### *3.4.2 RETÍCULA*

Se utilizó una retícula como guía o patrón para la organización y distribución en la composición, ya que es el medio que cumple de manera más satisfactoria con las necesidades de la revista, al determinarse en su creación los espacios entre columnas, entre imágenes y texto, además de marcar patrones fijos a seguir en lacomposición de cada página. Se desarrolló tina retícula de 96 campos que ofrece la oportunidad de darle un mayor dinamismo a los elementos y una gran flexibilidad en cuanto al manejo de columnas (ver pág. 42)

### *3.4.3 BLANCOS*

Se pensó en los blancos como áreas de descanso, para que faciliten la lectura. En los márgenes, el pie es el de mayor tamaño para darle más ligereza al texto y equilibrio, como se dijo en la creación de la caja tipográfica, además de que el margen de lomo fuera la mitad que el del corte para que al observar ambas páginas, el de corte y los dos lomos midieran lo mismo, pero no sólo se pensó en lo estético y lo económico, sino también en el uso, ya que el margen

de corte deberá permitir al lector tomar la revista sin la necesidad de ocultar algún elemento,

En cuanto al interlineado se delimitó a 1,5 puntos para lograr una mancha grisácea en el texto que ayudará a crear contraste con títulos y subtítulos, además este interlineado al no ser demasiado amplio que no aísla las líneas y al no ser demasiado pequeña para juntarlas, logra facilitar la lectura,

El espacio entre columnas se determinó en 1.25 picas, separación que visualmente delimita lo suficiente una de otra, sin llegar a desligarlas; además de ser una medida muy utilizada en las revistas.

### 3.4.4 LAS COLUMNAS

La revista se dividió en columnas por que éstas favorecen el dinamismo plástico de la obra y aumentan las posibilidades de desarrollo visual de los artículos; además de ser un factor simbólico en las revistas, que ayuda a determinar la personalidad de éstas. Por esto se utilizará, preferentemente, las tres columnas variables (dos iguales y una menor, para ilustraciones y pies de foto) por ser la que da al texto un aire de mayor ligereza y favorece el carácter de calidad de la revista, debido al espacio libre resultante de la columna menor, Este último elemento no se puede llevar a cabo en las revistas de poco presupuesto pues se aprovecha el espacio al máximo como área de impresión. El número de columnas podrá variar a tres iguales, cuando los artículos o el número de páginas de la revista lo requieran. Las cuatro columnas se utilizarán en páginas especiales solamente, como en el caso de la programación, en la que, de otra forma, el número de páginas destinadas a ésta aumentaría.

También es necesario decir que el ancho de las columnas en ambos casos (tres variables y/o tres iguales) favorecen la legibilidad, ya que permiten una media de siete a diez palabras por línea, que son las recomendadas por Müller Brockmann, para una lectura favorable.

44

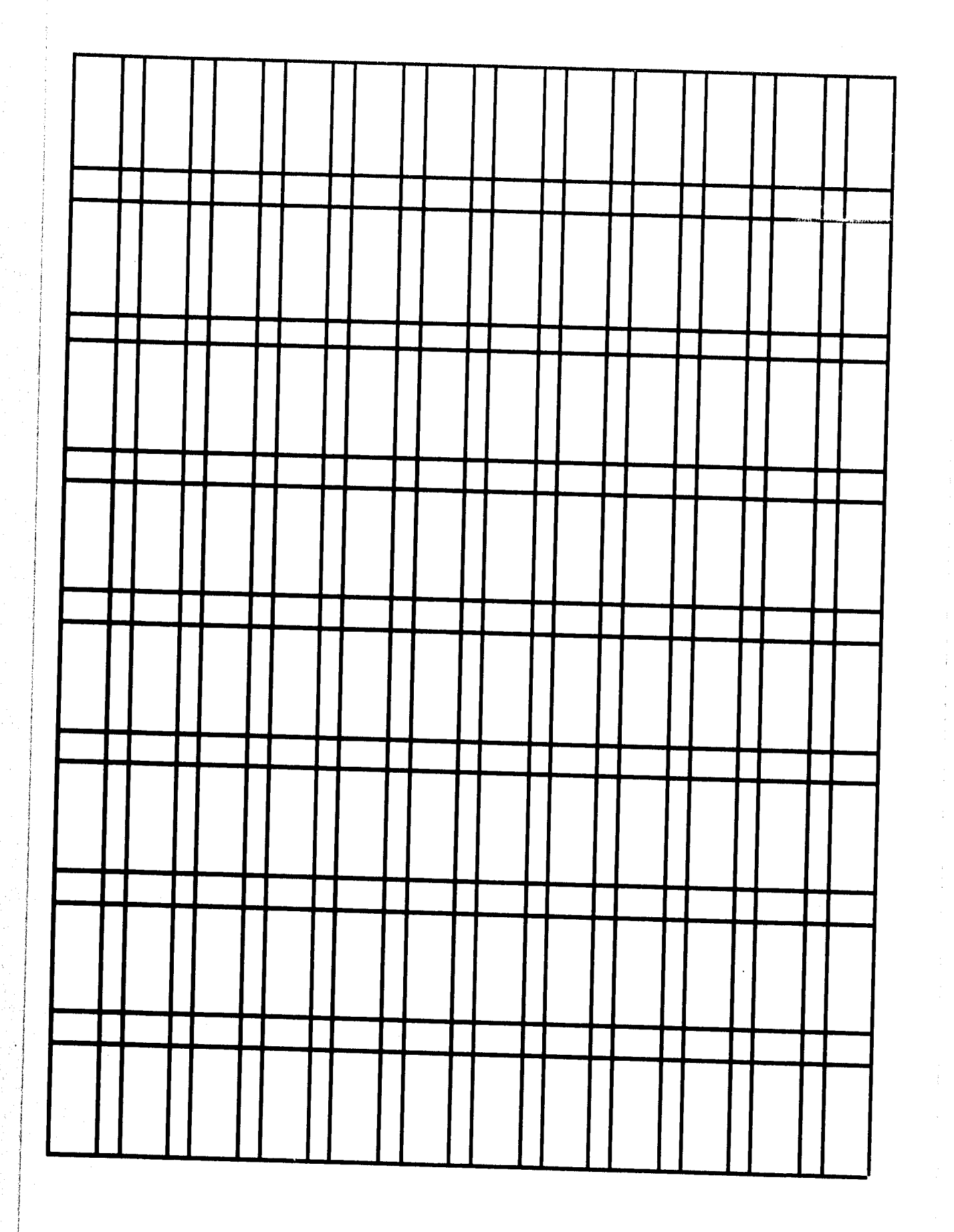

Ż

 $\ddot{\phantom{1}}$ 

## RAFIA

### 3.5 TIPOGRAFÍA

En la composición tipográfica se buscó que ésta guiara al lector a través de la página de acuerdo a título-subtítulotexto, en ese orden, por lo que en este caso se decidió *"considerar los títulos como un grito"a';* para la introducción de texto y subtítulos como hablar en voz alta; y el texto principal como hablar en un tono normal. Para lograr esto se eligió, además del interlineado, un tamaño de lOpts para el texto, que se adapta,

perfectamente, al ancho de las columnas establecidas y se logra un número de líneas considerable. En cuanto a la familia tipográfica, se eligió la Times New Reman, que ayuda a reforzar el carácter cultural de la revista y facilita la lectura, ya que las tipografías con patines son más fáciles de leer que las denominadas palo seco, pues en éstas *"es muy:frecuente que las letras se parezcan más*  entre sí",<sup>22</sup> lo que hace más difícil el acto de descifrar. Ejemplo:

Las tipografías con patines son más fáciles de leer que las denominadas palo seco, pues en éstas "es muy frecuente que las letras se parezcan más entre sí",<sup>22</sup> lo que hace más difícil el acto de descifrar.

Las tipografías con patines son más fáciles de leer que las denominadas palo seco, pues en éstas *"es muy frecuente que las letras se parezcan más entre sí","* lo que hace másdifícil el acto de descifrar.

En cuanto a los títulos y subtítulos se utilizaron familias de palo seco que ayuden a acrecentar el contraste -elemento indispensable en la comunicación visual dice I)ondis- por esto se eligió la familia peignot para los títulos y también se utilizó un tamaño mayor que el

del texto y los subtítulos, además se definió que los títulos ocuparían la parte superior o lo que es del centro óptico hacia arriba, considerando que *"tendemos a penetrar un esquema bidimensional por un punto situado ala izquierda y un poco por encima del centrogeométrico"23.* A todo esto se le agregó un acomodo tipográfico especial (fuera de lo

común para la lectura) que ayudará a crear impacto (atracción).

Pasando a los subtítulos e introducciones se utilizó, al igual que en los pies de foto, la familia Univers en sus modalidades bold, para que apoyándose en su cuerpo más grueso, en comparación con la Times, se le dé más importancia. Aunado a esta se le aumentó de puntaje a las introducciones, que van a 12pts. Proprocionándonos una guía establecida en el camino de la lectura. En el caso de los pies de foto, el tamaño se bajó a 8pts, por lo que su cuerpo mayor le evita pasar desapercibido.

FAMILIAS:

 $\left( 47\right)$ 

### Times New Roman ABCDEFGHIJKLMNÑOPQRSTUVWXYZ abcdefghijklmnñopqrstuvwxyz

### PEIGNOT

ABCDEFGHIJKLMNÑOPQRSTUVWXYZ AbcdEfqHijklmNÑOpQRSTUVWXYZ

### **Univers**

ABCDEFGHIJKLMNÑOPQRSTUVWXYZ abcdefghijklmnñopqrstuvwxyz

## *Lm3*

### 3.6 *ELEMENTOS GRÁFICOS*

*COLOR:* por razones presupuestarias se decidió que la revista fuera monocroma en los interiores y policroma solamente en la portada, la cual se trabajó sobre colores azules, como referencia al Canal 22 y su color institucional.<br>
PLECAS: son elementos no indispensab

*PLECAS:* son elementos no indispensables en la comunicación; sin embargo, se utilizaron como reforzadores de la comunicación, ya que sirven como guías del camino visual o bien como oquilibradoras do zonas, come en la pleca superior, anterior a la cornisa o para separar, como las verticales que se encuentran entre el índice y el directorio. El tamaño do las plecas es, en las horizontales, de 2pts y de 1pto en las verticales.

### ENTREVISTY

*RECUADROS:* estos elementos se utilizaron para<br>resaltar elementos que, por su poca fuerza, podrían resaltar elementos que, por su poca fuerza, podrían<br>perderse ya sea por tamaño o por su disposición esp<br>puesto que los elementos blancos sobre fondo negro perderse ya sea por tamaño o por su disposición espacial, puesto que los elementos blancos sobre fondo negro se ven más grandes.

> *FOLIO:* este es un medio informador que ubica al lector. Se ubicó en la parte inferior externa, ya que la lectura del texto nos llevará a él, al final de las páginas impares que es donde se da vuelta a la página y en las pares, parauniformar e igualar los pesos.

CORNISA: se situó en la parte superior para que contextualice la sección de los artículos, informe sin estorbar a la secuencia de lectura títulos-subtítulos-texto y para que junto con la pleca ayude a equilibrar la página pues, como se dijo, generalmente, se necesita más espacio en la parte inferior que en la superior para equilibrar una composición.

REITERADOR: para que esté presente en el camino de la lectura y no se perdiera ni sea un elemento de más, se colocó al lado del folio en la parte interna.

### Espacio 7

IMAGENES: éstas se usaron para reforzar la comunicación o aumentarla, sin olvidar que ayudaron a crear más dinamismo, evitando que el texto se vuelva tedioso. Vale decir que las imágenes podrán colocarse a sangre, es decir, rompiendo alguno de los márgenes de la caja tipográfica. En la portada se buscó que la imagen funcionara como elemento referencial para reforzar el nombre de la revista y para que ayude a que se asimile más fácilmente en la memoria del público, valiéndose de un dicho popular que dice que "una imagen vale más que mil palabras". La referencia se logra al utilizar una ilustración del Espacio Escultórico, que es una escultura que se encuentra ubicada en el Centro Cultural Universitario de la Ciudad de México, sobra decir que la referencia se da entre Los nombres Espacio Cultural-Espacio Escultórico.<br>Los nombres Espacio Cultural-Espacio Escultórico.

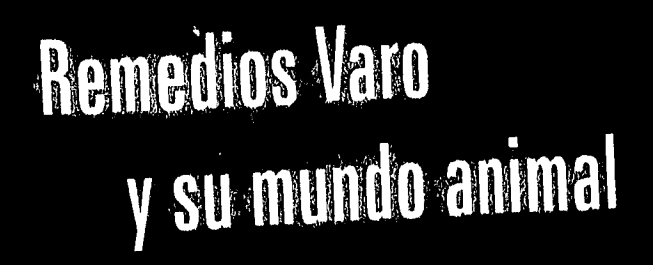

Enrique Krause política y fútbol

IV.

 $\mathbb{R}^{M_{\rm{max}}}$ 

41,

,,.,,,. *<sup>A</sup>*

. . ; '', • , .; r'. :i :, ' ' '.:"

' ' 1 ' *1•,',* '

...,:. tfl • .00: .

14, 1, •

,

• .•

 $1/1011$ 

,."

 $\mathbb{R}^n$ <sup>r</sup>,•', •,,,..1,

,.-li•

• t 41z

.1i,

**Revista mensual -No** 

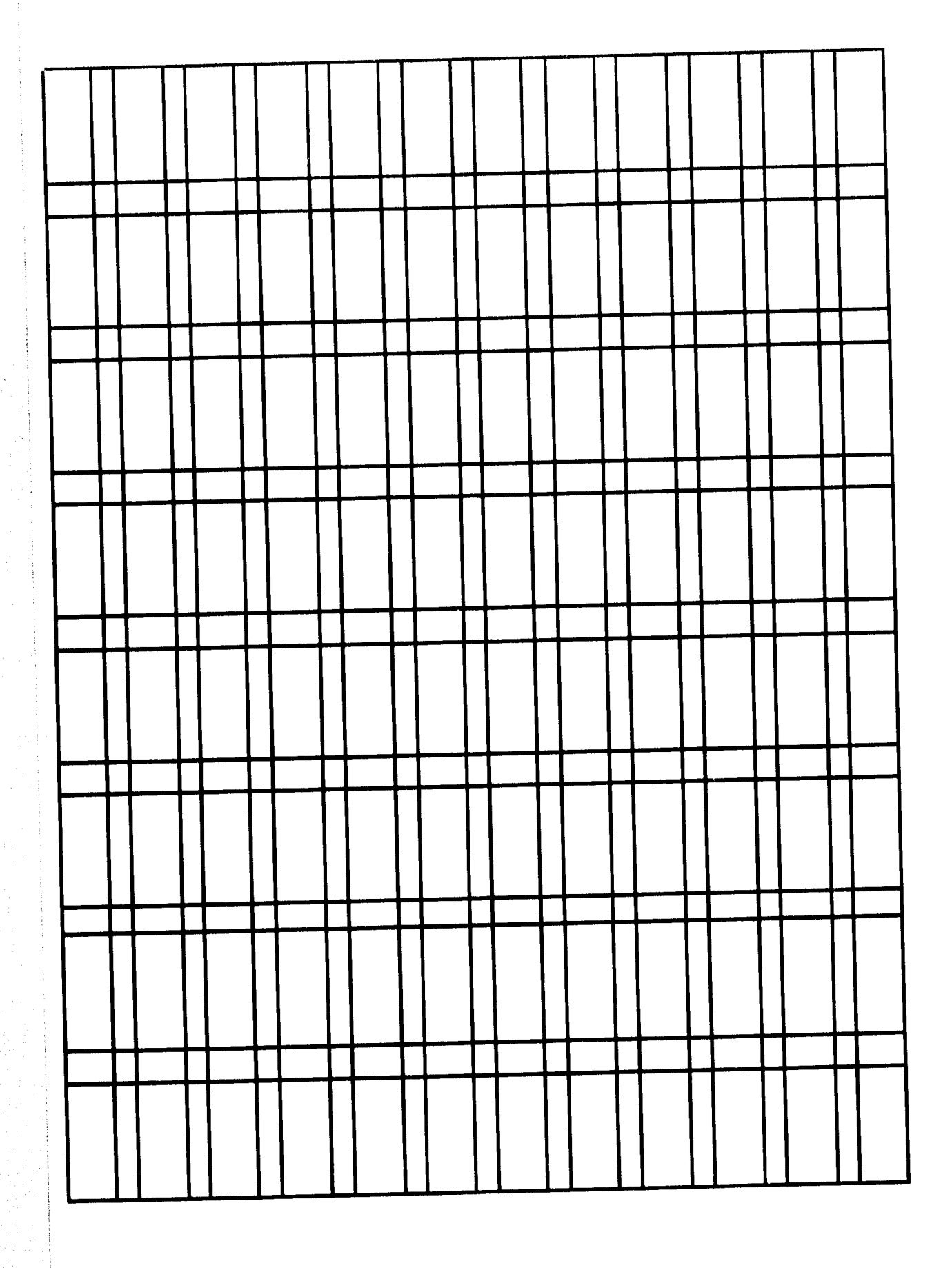

**,** 

### Edirorial

### REMEDIOS VARO

Nació en I908, en Angeles España. Desde su infancia su padre la impulsó hacia el terreno del arte y así ingresó en la prestigiosa academia de San Fernando de Madrid; ella fue una de las primeras alumnas mujeres en esa Academia. Ademas de los arduos estudios de la casrrera, Remedios Varo tomó un curso de dibujo científico, lo cual le serviría años después cuando estuv en Venezuela, donde se gano la vida en un laboratorio científico dibujando mosquitos.

Én 1941 la pareja llegó a México. Aquí Remedios Varo hizo toda clase de trabajos artesanales para ganarse la vida. El ambiente de México y la atmósfera de la ciudad sirvieron a la fugitiva para superar los traumas de su inestable vida. En 1947 Remedios Varo se separó de Benjamín Péret y se encontró a principios, a principios de los años cincuentas, con Walter Gruen, con quien viviría hasta su muerte.

Walter Gruen proporcionó a la artista la plataforma que le permitiria dejar los trabajos comerciales y dedicar su vida enteramente a la pintura. En 1955 Remedios participó exitosaniente con cuatro cuadros en su primera exposición en México, con una colectiva en la galería Diana. Su primer muestra individual se efectuó un año después. Posteriormente Remedios Varo produjo un volumen impresionente de onbras, tanto en número cómo en calidad, hasta su prematura muerte en 1963.

Janet A. Kaplan en su libro The Art and Life of Remedios Varo, la investigación más completa hasta la fecha, describe la obra de la artista llena de carácter de autorretrato abstraído. metafórica e irónica, equivaldría a símbolos de ella misma. Esta obserrvación se aplica fácilmente a muchos de los cuadros, especialmente en los que predominan las representaciones animalísticas. Aparte de los numerosos gatos que pueblan las pinturas, se aplica a los seres del zodiaco y de la mitología, así como a las apariciones híbridas entre lo humano y lo animal.

El cariño de Remedios Varo por los animales -sobre todo los gatos- está bien documentado en numerosos cuadros. La cara de un gato aparece de un hoyo en el piso ("Mimetismo", 1960). En otras pinturas un gato se presenta como acompañante del personaje principal, por ejemplo el gato a los pies del ermitaño en el "vagabundo" (1958) o el animal que asiste al solitario personaje en "Revelación" o "El relojero" (1955). No al

61era

**HO DEBE** 

posto.<br>Posto

### **ÍNDICE**

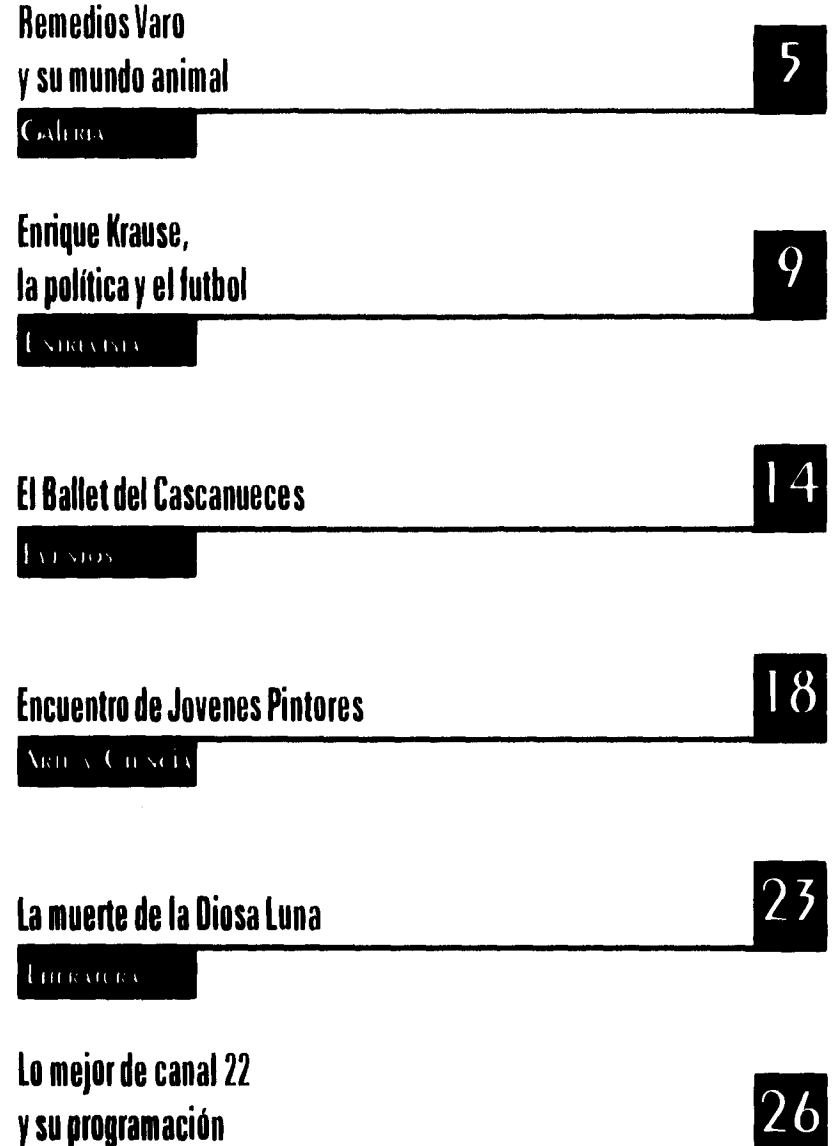

 $\alpha$ 

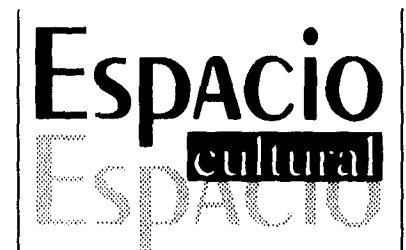

DIRECTOR GENERAL Jose María Pérez Gay

ASISTENTE EJECUTIVO Juan Pablo Aponte

DIRECTOR DE ARTE Héctor García Guerra

ASISTENTE DE ARTE Claudia Vazqquez Vela Guadalupe Vega

COORDINADOR DE PUBLICIDAD Eduardo Ramírez

> REDACCIÓN Guillermo Hinojosa Abel Flores

DR. ESPACIO CULTURAL, Marca Registrada, Año 0, Noviembre I,1995, revista mensual, editada y publicada por TELEVISIÓN METROPOLITANA S.A. DE C. V., Tlalpan 583, col. Alarnos c.p. 09043 , todos los artículos y lo que contengan son repaisabilidad delos autores, de acuerdo a los articulos de licitud 3568 del 15-02-90 y de contenido 3868 del 15-02-90.Impreso en México: Talleres de offset multicolor, calzada de la viga 1332, cp 2345, México, D.F.. Telefono 6 77 54 32, fax . 5 67 28 01 loes

> 1995 EDITORIAL AMERICA,S.A. Todos los derechos reservados ISBN 08008.989w

### **<sup>1</sup>- 1,MECIíos ARO**

### **Y su mundo animal**

### **REMEDIOS VARO**

**Nació en 1908, en Angeles España. Desde su infancia su padre la impulsó hacia el terreno del arte y así ingresó en la prestigiosa academia de San Fernando de Madrid; ella fue una de las primeras alumnas mujeres en esa Academia. Además de los arduos estudios de la casrrera, Remedios Varo tomó un curso de dibujo científico, lo cual le serviría años después cuando estuv en Venezuela, donde se gano la vida en un laboratorio científico dibujando mosquitos.** 

> Para salirse de la vida familiar, Remedios Varo se casó con Gerardo Lizárrraga en 1930, con quien viviría en París por un año. Al regresar a Barcelona entraron al círculo de de vanguardia de Barcelona. En 1936 encontró al poeta Benjami n Péret con quien regresó a París. Péret la introdujo al circulo intimo de los surrealistas, entre los que se contaban André Bretn y Marx Ernst. Remedios Var y Benjamín Péret se quedaron en Francia hasta la oocupación Alemana, que les forzó a huir de Europa.

> En 19411a pareja llegó a México. Aquí Remedios Varo hizo toda clase de trabajos artesanales para ganarse la vida. El ambiente de México y la atmósfera

de la ciudad sirvieron a la fugitiva para superar los traumas de su inestable vida. En 1947 Remedios Varo se separó de Benjamín Péret y se encontró a principios, a principios de los años cincuentas, con Walter Gruen, con quien viviría hasta su muerte.

Walter Gruen proporcionó a la artista la plataforma que le permitiría dejar los trabajos comerciales y dedicar su vida enteramente a la pintura. En 1955 Remedios participó exitosamente con cuatro cuadros en su primera exposición en México, con una colectiva en la galería Diana. Su primer muestra individual se efectuó un año después. Posteriormente Remedios Varo produjo un volumen impresionente de onbras, tanto en número como en calidad, hasta su prematura muerte en 1963.

Janet A. Kaplan en su libro The Art and Life of Remedios Varo, la investigación más completa hasta la fecha, describe la obra de la artista llena de carácter de autorretrato abstraído. metafórica e irónica, equivaldría a símbolos de ella misma. Esta obserrvación se aplica fácilmente a muchos de los cuadros, especialmente en los que predominan las representaciones animalisticas. Aparte de los numerosos gatos que pueblan las

Espacio cuiltuurali 5

la caricia del gato. Los cmacios entre los galos y la mujer aparecen en forma de chispas eléctricas. Los tres establecen una unidad espiritual que se manifiesta en el tono encarnado de la piel de la mujer, igual a la piel (II gato. Además el pelo de la mujer se pone de punta igual que el de los galos por la tensión en la relación. mientras que la fuerza de la mirada es tan intensa, que no necesita la conexión por las chispas eléctricas, a la estrecha relación de Remedios Viro con estos animales se puede atribuir el cambió en el titulo del cuadro que originalmente se llamó "La rabia del gato".

Otra experiencia personal con los animales contiene el cuadro "Musica solar" (1955). En esa pintura una persona mueve el arco sobre los rayos de sol a manera de tocar un instmmento de cuerda. Como en "El flautista" (1955), el sonido posee una capacidad mágicaN se transforma en ondas invisibles por las espirales que penetran el aire. El toqque de estas ondas causa que se abran las jaulas, liberando a los pajaros presos. en esta visión se reconoce Remedios Varo, quien no pudo soportar los pájaros enjaulados. Remedios Varo expresa el contraste entre la tristeza del cautiverio y la felicidad de los liberados con el pájaro pasivo y transparente a quien no llegan los rayos mágicos cuando todavía se encuentra en prisión, mientras las tres aves liberada han adquirido un color rojo (representando vida y actividad) y extienden sus

**Academia. Además de los arduos estudios de la casrrera, Remedios Varo tomó un curso de dibujo científico, lo cual le serviría años después cuando** 

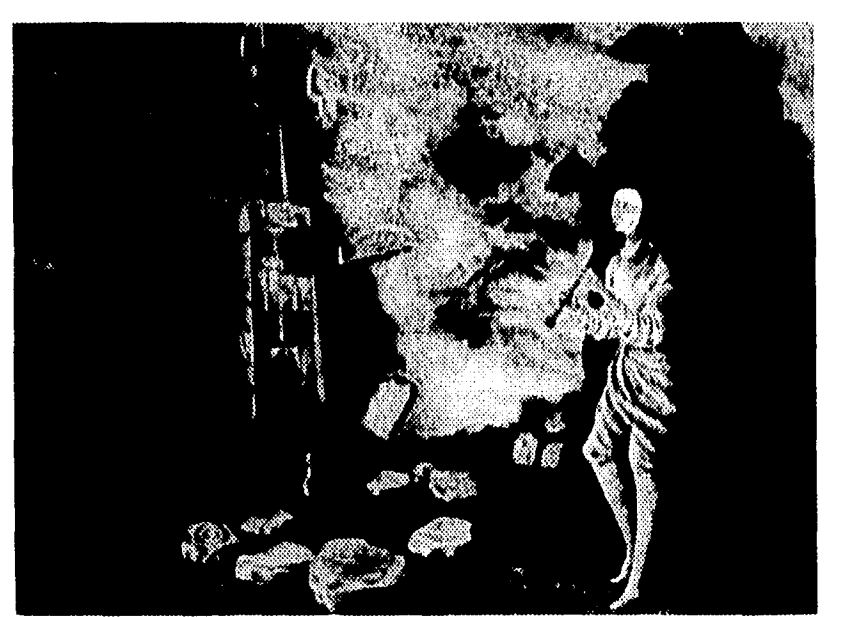

### REMEDIOS VARO

Nació en 1908, en Angeles España. Desde su infancia su padre la impulsó hacia el terreno del arte y así ingresó en la prestigiosa academia de San Fernando de Madrid: ella fue una de las primeras alumnas mujeres en esa Academia. Además de los arduos estudios de la casrrera, Remedios Varo tomó un curso de dibujo científico. lo cual le serviría años después cuando estuv en Venezuela. donde se gano la vida en un laboratorio científico dibujando mosquitos.

Para salirse de la vida familiar. Remedios Varo se casó con Geranio Lizárrraga en 1930, con quien viviría en París por un año. Al regresar a Barcelona entraron al círculo de de vanguardia de Barcelona. En 1936 encontró al poeta Benjami n Péret con quien regresó a París. Péret la introdujo al círculo íntimo de los surrealistas. entre los que se contaban André Bretn y Marx Ernst. Remedios Var y Benjamín Péret se quedaron en Francia hasta la oocupación Alemana, que les forzó a huir de Europa.

En 1941 la pareja llegó a México. Aquí Remedios Varo hizo toda clase de trabajos artesanales para ganarse la vida. El ambiente de México y la atmósfera de la ciudad sirvieron a la fugitiva para superar los traumas de su inestable vida. En 1947 Remedios Varo se separó de Benjamín Péret y se encontró a principios, a principios de los años cincuentas, con Walter Grum con quien viviría hasta su muerte.

> Walter Griten proporcionó a la artista la plataforma que le permitiría dejar los trabajos comerciales y dedicar su vida enteramente a la pintura. En 1955 Remedios participó exitosamente con cuatro cuadros en su primera exposición en México, con una colectiva en la galería Diana. Su primer muestra individual se efectuó un año después. Posteriormente Remedios Varo produjo un volumen impresionente de onbras, tanto en número como en calidad. hasta su prematura muerte en 1963.

Janet A. Kaplan en su libro The Art and Life of Remedios Varo, la investigación más completa hasta la fecha, describe la obra de la artista llena de carácter de autorretrato abstraído. metafórica e irónica, equivaldría a símbolos de ella misma. Esta observación se aplica fácilmente a

**6 Espacio Cultural** 

### REMEDIOS VARO

Nació en 1908, en Angeles España. Desde su infancia su padre la impulsó hacia el terreno del arte y así ingresó en la prestigiosa academia de San Fernando de Madrid; ella fue una de las primeras alumnas mujeres en esa Academia. Además de los arduos estudios de la casrrera. Remedios Varo tomó un curso de dibujo científica lo cual le serviría años después cuando estuv en Venezuela. donde se gano la vida en un laboratorio científico dibujando mosquitos.

Para salirse de la vida familiar. Remedios Varo se casó con Gerardo Lizarrraga en 1931). con quien viviría en París por un año. Al regresar a Barcelona entraron al círculo de de vanguardia de Barcelona. En 1936 encontró al poeta Benjand n Péret con quien regresó a París. Péret la introdujo al círculo íntimo de los surrealistas. entre los que se contaban André Bretn y Marx Ernst. Remedios Var y Benjamín Péret se quedaron en Francia hasta la oocupación Alemana. que les forzó a huir de Europa.

En 1941 la pareja llegó a México. Aquí Remedios Varo hizo toda clase de trabajos artesanales para ganarse la vida. El ambiente de México y la atmósfera de la ciudad sirvieron a la fugitiva para superar los traumas de su inestable vida. En 1947 Remedios Varo se separó de Benjamín Péret y se encontró a principios. a principios de los años cincuentas. con Walter Gruen, con quien viviría hasta su muerte.

Walter Gruen proporcionó a la artista la plataforma que le permitiría dejar los trabajos comerciales y dedicar su vida enteramente a la pintura. En 1955 Remedios participó exitosamente con cuatro cuadros e► su primera exposición en México, con una colectiva en la galería Diana. Su primer muestra individual se efectuó un año después. Posteriormente Remedios Varo produjo un volumen impresionente de onbras, tanto en número como en calidad, hasta su prematura muerte en 1963.

Janet A. Kaplan en su libro The Art and Life of Remedios Varo, la investigación más completa hasta la fecha, describe la obra de la artista llena de carácter de autorretrato abstraído. metafórica e irónica. equivaldría a símbolos de ella misma. Esta obserrvación se aplica fácilmente a muchos de los cuadros, especialmente en los que predominan las representaciones animalísticas. Aparte de los numerosos gatos que pueblan las pinturas, se aplica a los seres del zodiaco y de la

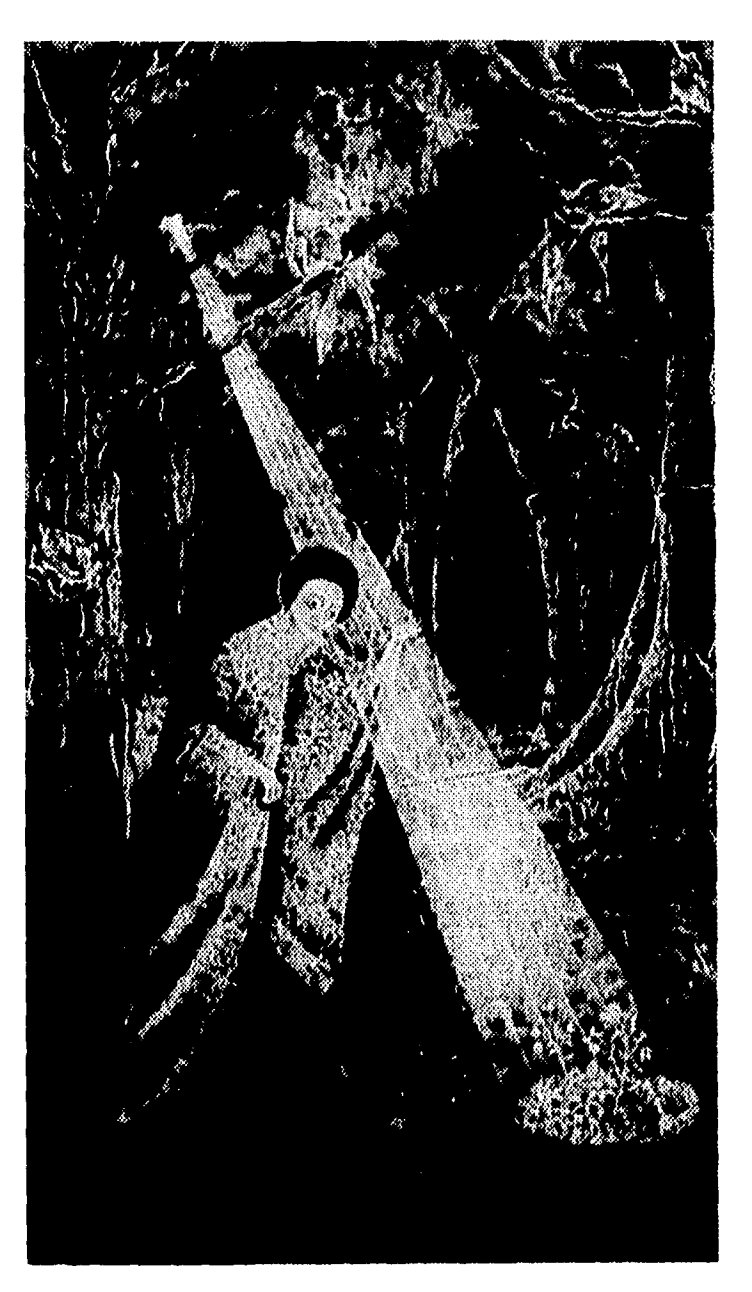

presenta como acompañante del personaje principal, por ejemplo el gato a los pies del ermitaño en el "vagabundo" (1958) o el animal que asiste al solitario personaje en "Revelación" o "El relojero" (1955). No solamente en su pinturaera Remedios Varo obsesiva con los gatos, sin también en su vida personal. Su esposo Walter gruen tuvo que rentar un departamento donde pudieran vivir sus gatos y un perro, porque Remedios temía que los animales no armonizaran entre si. En el cuadro "Simpatía" (1955) se manifiesta la

la referncia al zodiaco añade. abajo, la constelación estelar exacta. además de la inclinación a lo oculto, se manifiesta el interés científio

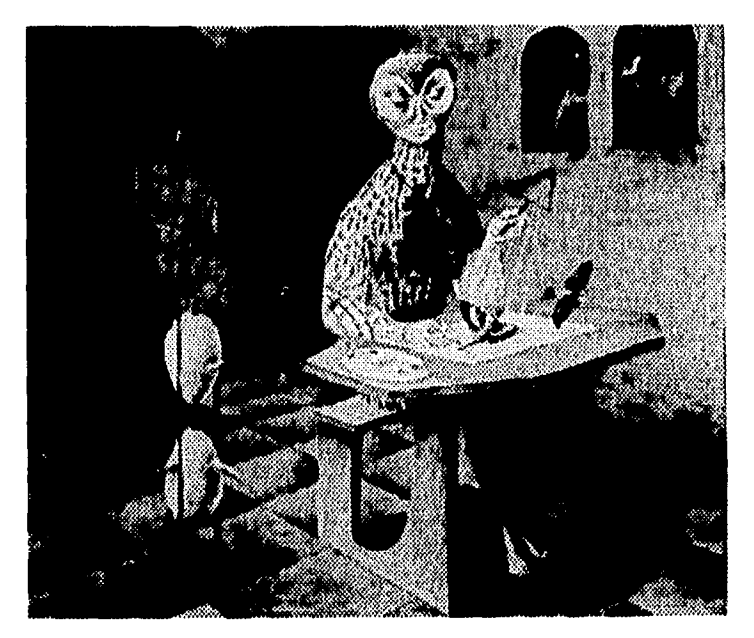

### REMEDIOS VARO

Nació en 1908, en Angeles España. Desde su infancia su padre la impulsó hacia el terreno del arte y así ingresó en la prestigiosa academia de San Fernando de Madrid; ella fue una de las primeras alumnas mujeres en esa Academia. Además de los arduos estudios de la casrrera, Remedios Varo tomó un curso de dibujo científico, lo cual le serviría años después cuando estuv en Venezuela, donde se gano la vida en un laboratorio científico dibujando mosquitos.

Para salirse de la vida familiar, Remedios Varo se casó con Gerardo Lizárrraga en 1930, con quien viviría en Paris por un año. Al regresar a Barcelona entraron al círculo de de vanguardia de Barcelona. En 1936 encontró al poeta Benjamí n Péret con quien regresó a Paris. Péret la introdujo al circulo íntimo de los surrealistas. entre los que se contaban André Bretn y Marx Ernst. Remedios Var y Benjamín Péret se quedaron en Francia hasta la oocupación Alemana, que les forzó a huir de Europa.

En 1941 la pareja llegó a México. Aqui Remedios Varo hizo toda clase de trabajos artesanales para ganarse la vida. El ambiente de México y la atmósfera de la ciudad sirvieron a la fugitiva para superar los traumas de su inestable vida. En 1947 Remedios Varo se separó de Benjamín Péret y se encontró a principios, a principios de los años cincuentas, con Walter Gruen, con quien viviria hasta

**ingresó en la prestigiosa academia de San Fernando de Madrid; ella fue una de las primeras alumnas lo**  su muerte.

Walter Gruen proporcionó a la artista la plataforma que le permitiría dejar los trabajos comerciales y dedicar su vida enteramente a la pintura. En 1955 Remedios participo exitosamente con cuatro cuadros en su primera exposición en México. con una colectiva en la galería Diana. Su primer muestra individual se efectuó un año después. Posteriormente Remedios Varo produjo un volumen impresionente de onbras, tanto en número como en calidad, hasta su prematura muerte en 1963.

Janet A. Kaplan en su libro The Art and Life of Remedios Varo. la investigación más completa hasta la fecha, describe la obra de la artista llena de carácter de autorretrato abstraído. metafórica e irónica, equivaldría a símbolos de ella misma. Esta observación se aplica fácilmente a muchos de los cuadros, especialmente en los que predominan las representaciones animalísticas. Aparte de los numerosos gatos que pueblan las pinturas, se aplica a los seres del zodiaco y de la mitología, así como a las apariciones hibridas entre lo humano y lo animal,

El cariño de Remedios Varo por los animales -sobre todo los gatos- está bien documentado en numerosos cuadros. La cara de un gato aparece de un hoyo en el piso ("Mimetismo", 1960). En otras pinturas un gato se presenta como acompañante del personaje principal, por ejemplo el gato a los pies del ermitaño en el "vagabundo" (1958) o el animal que asiste al solitario personaje en "Revelación" o "El relojero" (1955). No solamente en su pinturaera Remedios Varo obsesiva con los gatos, sin también en su vida personal. Su esposo Walter gruen tuvo que rentar un departamento donde

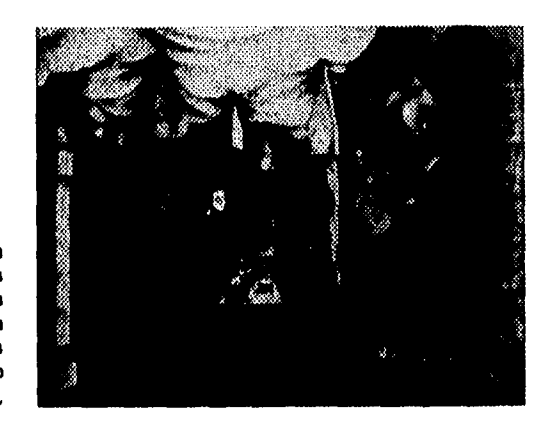

**mujeres en esa academia. Además de los arduos estudios de la casrrera, Remedios Varo tomó un curso de dibujo científico,** 

### ENTREVISTA

### EN RIKAUSE **Política y fútbol**

### **ENRIQUE KRAUSE**

**Nació en 1908, en Angeles España. Desde su infancia su padre la impulsó hacia el terreno del arte y así ingresó en la prestigiosa academia de San Fernando de Madrid; ella fue una de las primeras alumnas mujeres en esa Academia.** 

> de los arduos estudios de la casrrera, Enrique Krause tomó un curso de dibujo científico, lo cual le serviría años después cuando estuv en Venezuela, donde se gano la vida en un laboratorio científico dibujando mosquitos.

> Para salirse de la vida familiar, Remedios Varo se casó con Gerardo Lizárrraga en 1930, con quien viviría en París por un año. Al regresar a Barcelona entraron al circulo de de vanguardia de Barcelona. En 1936 encontró al poeta Benjamí n Péret con quien regresó a París. Péret la introdujo al círculo íntimo de los surrealistas, entre los que se contaban André Bretn y Marx Ernst. Remedios Var y Benjamín Péret se quedaron en Francia hasta la oocupación Alemana, que les forzó a huir de Europa.

En 1941 la pareja llegó a México. Aquí Remedios Varo hizo toda clase de trabajos artesanales para ganarse la vida. El ambiente de México y la atmósfera de la ciudad sirvieron a la fugitiva para superar los traumas de su inestable vida. En 1947 Remedios Varo se separó de Benjamín Péret y se encontró a principios, a principios de los años cincuentas, con Walter Gruen, con quien viviría hasta su muerte.

Walter Gruen proporcionó a la artista la plataforma que le permitiría dejar los trabajos comerciales y dedicar su vida enteramente a la pintura. En 1955 Remedios participó exitosamente con cuatro cuadros en su primera exposición en México, con una colectiva en la galería Diana. Su primer muestra individual sc efectuó un año después. Posteriormente Remedios Varo produjo un volumen impresionente de onbras, tanto en número como en calidad, hasta su prematura muerte en 1963.

Janet A. Kaplan en su libro The Art and Life of Remedios Varo, la investigación más completa hasta la fecha, describe la obra de la artista llena de carácter de autorretrato abstraído. metafórica e irónica,

Espacio Cultural 9

### Evevios

### $\mathbf{BAUET}_{\mathbf{DE}}$ **UASCANUECES**

### EL BALLET DEL CASCANUECES

Nació en 1908, en Angeles España. Desde su infancia su padre la impulsó hacia el terreno del arte y así ingresó en la prestigiosa academia de San Fernando de Madrid; ella fue una de las primeras alumnas mujeres en esa Academia. Además de los arduos estudios de la casrrera, Remedios Varo tomó un curso de dibujo científico, lo cual le serviría años después cuando estuv en Venezuela, donde se gano la vida en un laboratorio científico dibujando mosquitos.

Para salirse de la vida familiar, Remedios Varo se casó con Gerardo Lizárrraga en 1930, con quien viviría en París por un año. Al regresar a Barcelona entraron al círculo de de vanguardia de Barcelona. En 1936 encontró al poeta Benjami n Péret con quien regresó a Paris. Péret la introdujo al círculo íntimo de los surrealistas, entre los que se contaban André Bretn y Marx Ernst. Remedios Var y Benjamin Péret se quedaron en Francia hasta la oocupación Alemana, que les forzó a huir de Europa.

En 1941 la pareja llegó a México. Aquí Remedios Varo hizo toda clase de trabajos artesanales para ganarse la vida.

El ambiente de México y la atmósfera de la ciudad sirvieron a la fugitiva para superar los traumas de su inestable vida. En 1947 Remedios Miro se separó de Benjamín Péret y se encontró a principios, a principios de

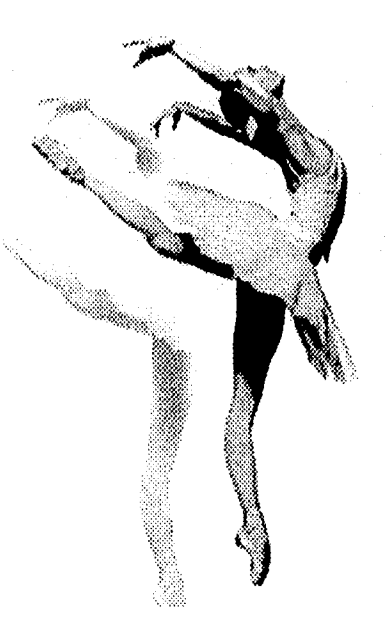

los años cincuentas, con Walter Gruen, con quien viviría hasta su muerte.

Walter Ornen proporcionó a la artista la plataforma que le permitiría dejar los trabajos comerciales y dedicar su vida

enteramente a dsdfdla pintura. En 1955 la pintora en numero Remedios participó exitosamente con cuatro cuadros en su primera exposición en México, con una colectiva en la galería Diana. Su primer muestra individual se efectuó un año después. Posteriormente Remedios Varo produjo un volumen impresionente de onbras, tanto en número como en calidad, hasta su prematura muerte en 1963.

Janet A. Kaplan en su libro The Art and Life of Remedios Miro, la investigación más completa hasta la fecha, describe la obra de la artista llena de carácter de autorretrato abstraído. metafórica e irónica, equivaldría a símbolos de ella misma. Esta obserrvación se aplica fácilmente a muchos de los cuadros, especialmente en los que predominan las representaciones animalísticas. Aparte de los numerosos gatos que pueblan las pinturas, se aplica a los seres del zodiaco y de la mitología, así como a las apariciones híbridas entre lo humano y lo animal.

El cariño de Remedios Miro por los animales -sobre todo los gatos- está bien documentado en numerosos cuadros. La cara de un gato aparece de un hoyo en el piso ("Mimetismo", 1960). En otras pinturas

14 Espacio Cultural

tidak berbagai

un galo se presenta como acompananie del personaje principal. por ejemplo el galo a los pies del ermitaño en el "vagabundo.. (1955) o el animal que asiste al solitario personaje en "Revelación" o "El relojero" (1955). No solamente en su pinturaera Remedios Varo obsesiva con los gatos. sin también en su vida personal. Su esposo Walter gruen tuvo que rentar un departamento donde pudieran vivir sus gatos y un perro. porque Remedios temía que los animales no armonizaran entre sí. En el cuadro "Simpatía" (1955) se manifiesta la estrecha relación entre Remedios Miro y los galos. Mientras que un gato se esconde bajo el vestido largo de una mujer sentada en una silla frente a una mesa. Otro ha brincado sobre esta mesa. Por su fuerza y energía tiró el mantel, derramando hasta el piso el liquido de un vaso. La nmjer ignora todo este desorden, porque está totalmente absorta en la caricia del gato. Los entactos entre los galos y la mujer aparecen en forma de chispas eléctricas. Los tres establecen una unidad espiritual que se manifiesta en el tono encarnado de la piel de la mujer, igual a la piel dl galo. Además el pelo de la mujer se pone de punta igual que el de los gatos por la tensión en la relación, mientras que la fuerza de la mirada es tan intensa, que no necesita la conexión por las chispas eléctricas. a la estrecha relación de Remedios Varo con estos animales se puede atribuir el cambió en el titulo del cuadro que originalmente se llamó "La rabia del gato".

Otra experiencia personal con los animales contiene el cuadro "Musica solar" (1955). En esa pintura una persona mueve el arco sobre los rayos de sol a manera de tocar un instrumento de cuerda Como en "El flantista" (1955), el sonido posee una capacidad magicaN se transforma en ondas invisibles por las espirales que penetran el aire. El toqque de estas ondas causa que se abran las jaulas. liberando a los pajaros presos. en esta visión se reconoce Remedios Varo. quien no pudo soportar los pájaros enjanlados. Remedios Miro expresa el contraste entre la tristeza del cautiverio y la felicidad de los liberados con el pájaro pasivo y transparente a quien no llegan los rayos mágicos cuando todavía se encuentra en prisión. mientras las tres aves liberada han adquirido un color rojo (representando vida y actividad) y extienden sus alas para volar. asi Remedios Varo hace visible su solidaridad con el inundo de los animales.

Otras alusiones a la vida personal aparecen también en forma de animales con referencia al zodíaco. En el cuadro "Tauro" (1962) Remedios integra un homenaje a su esposo \Valler quien nació bajo este signo. Para reforzar la referncia al zodiaco añade. abajo, la constelación estelar exacta. además de la inclinación a lo oculto. se manifiesta el interés cientí fío de Remedios Varo, que Heevô en sí misma desde su entrenamiento de juventud y que atraviesa su vida como un hilo rojo

Con la figura del centauro. Remedios Varo logra alusiones undliples. a un nivel obvio aparece a una figura de la mitologia griega, como en "paisaje torre centauro" 1194). Los centauros son seres de las de las fábulas con busto humano y cuerpo de caballo y -desde el siglo IV a.C.- aparecen en el séquito del Dios de vino. Dionisos. Empero. en este cuadro, Remedios Vrao despoja al centauro de su texto mitológico y-lo agrega más bien como un detalle aislado a una construcción fantástica. con estas combinaciones inesperadas. En "Microcosmos (1959). se esconde otra alusión a la pintora misma aparte del zodíaco: a la izquierda Capricornio. a la derecha Cáncer. y en medio sagitario (igual a centauro). signo de nacimiento de la artista. Esta figura aparece como un sutil juego de imágenes. referencias y autoreferrencias. El signo Sagitario, en su representación como centauro. simboliza de una manera singular la unión o la síntesis de la naturaleza animal y la naturaleza espiritual, es decir, refleja ezactamente lo que siente Remedios Varo

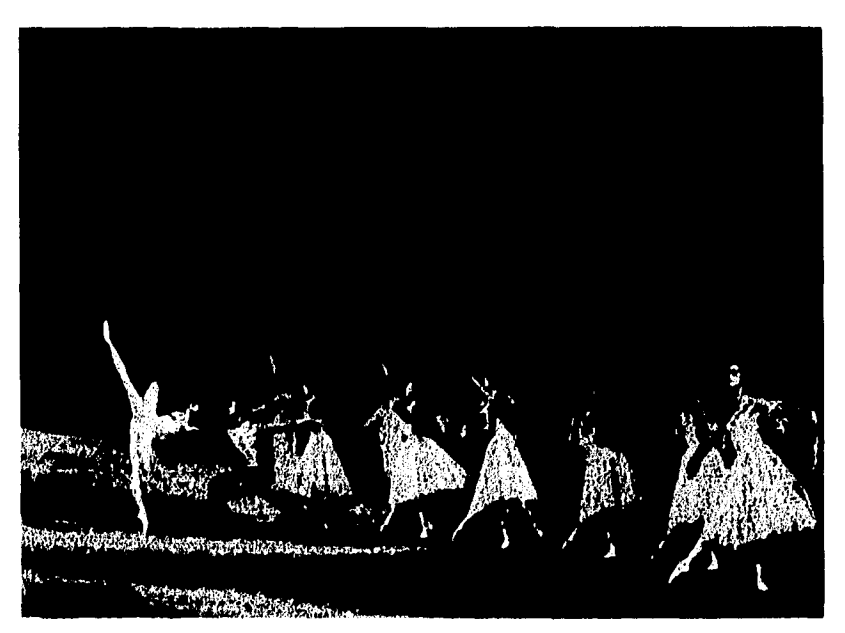

Academia. Además de los arduos estudios de la casrrera, Remedios Varo tomó un curso de dibujo científico, lo cual le

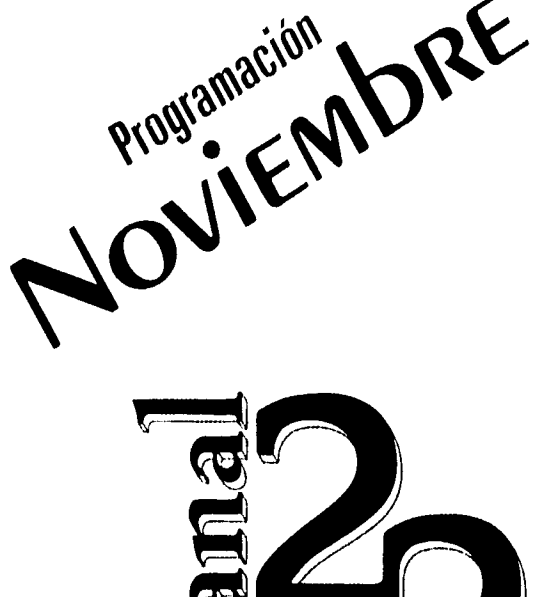

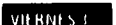

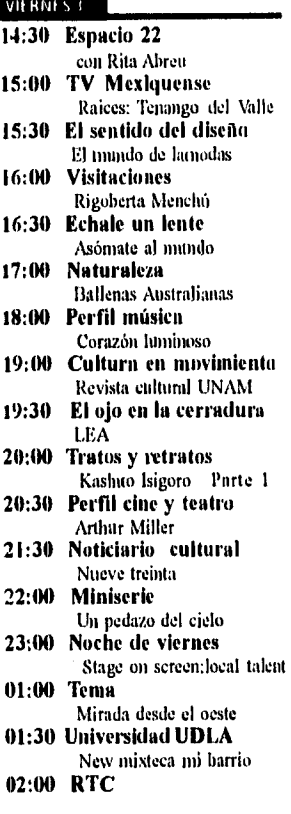

### **VIERNES**<sup>1</sup>

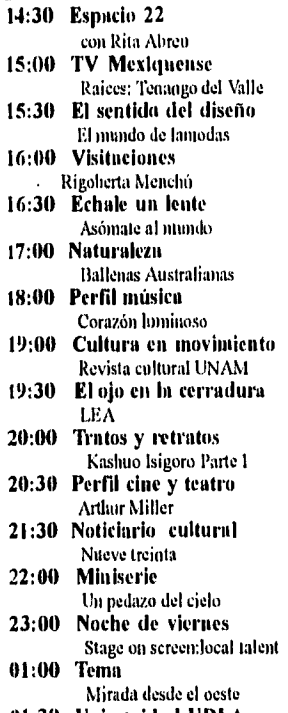

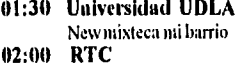

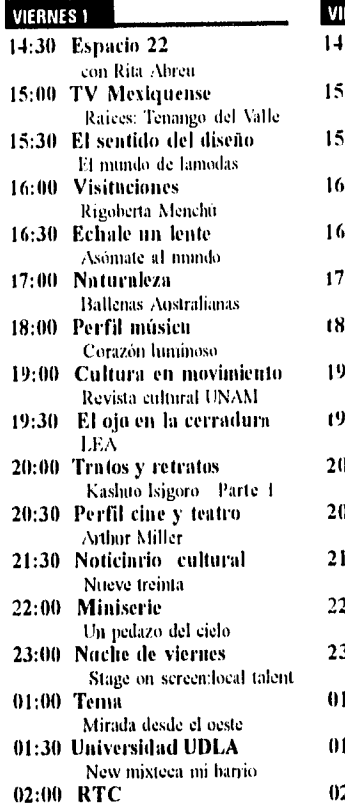

### **14:30 Es**

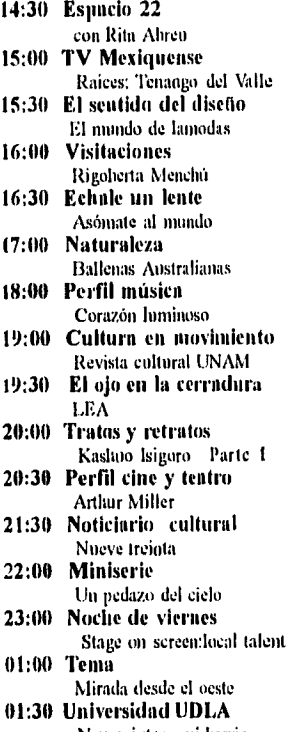

New mixteca mi barrio 02:00 RTC

### VIERNES<sub>1</sub> 1:30 Espacio 22 con Rita Abreu 15:00 TV Mexiquense Raices: Tenango del Valle 15:30 El sentido del diseño El inundo de lamodas 16:00 Visitaciones Rigoberta Nlenclin 16:30 Echale un lente Asómate al mundo 17:00 Naturaleza Ballenas Australianas 18:00 Perfil música corazón luminoso 19:00 Cultura en movimiento Revista cultural UNAM 19:30 El ojo en la cerradura LEA 20:00 Tratos y retratos Kashuo Isigoro Parte I 20:30 Perfil cine y teatro Arthur Miller 21:30 Noticiario cultural Nueve treinta 22:00 Miniserie 1111 pedazo del ciclo 23:00 Noche de viernes Stage on screen:local talent 01:00 Tema Mirada desde el oeste 01:30 Universidad UDLA New mixteea mi barrio<br>02:00 RTC

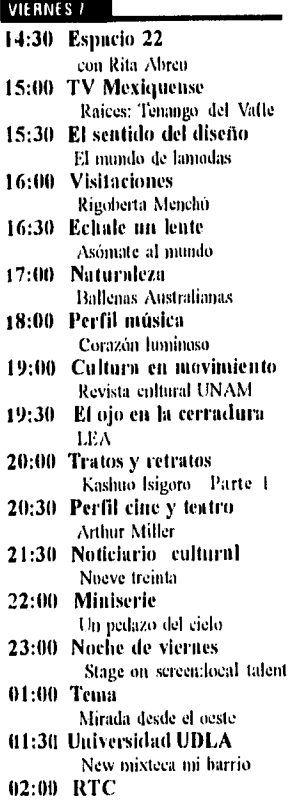

### **28** EspAcio Cultural

### VIERNES /

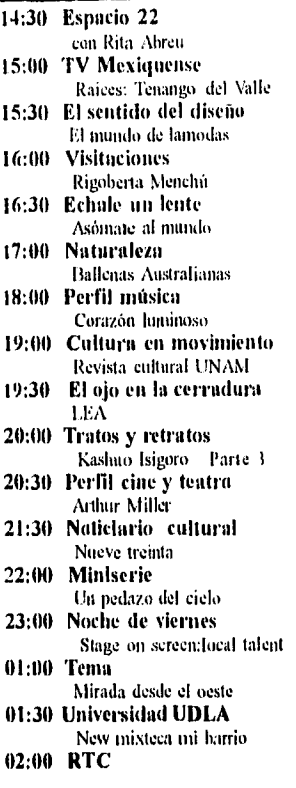

### VIERNES 11

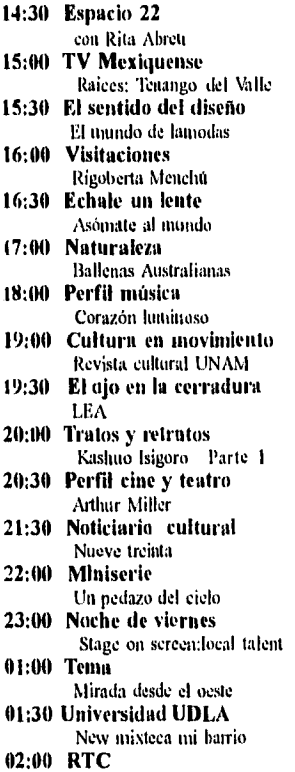

### **VIERNES 8** 14:30 Espacio 22 con Rita Abreu

### 15:00 TV Mexiquense Raices: Tenango del Valle 15:30 El sentido del diseño El mundo de lamodas 16:00 Visitaciones Rigobetia Menclni 16:30 Echale un lente Asómate al inundo 17:00 Naturaleza Ballenas Australianas 18:00 Perfil música Corazón luminoso 19:00 Cultura en movimiento Revista cultural UNAM 19:3(1 El ojo en la cerradura LEA 20:00 Tratos y retratos Kashuo Isigoro Parte 1 20:30 Perfil cine y teatro **Arthur Miller** 21:30 Noticiario cultural Nueve treinta 22:00 Miniserie Un pedazo del cielo 23:00 Noche de viernes Stage on screen:local lalent 01:00 Tema Mirada desde el oeste 01:30 Universidad UDLA New mixteca mi barrio 02:00 RTC

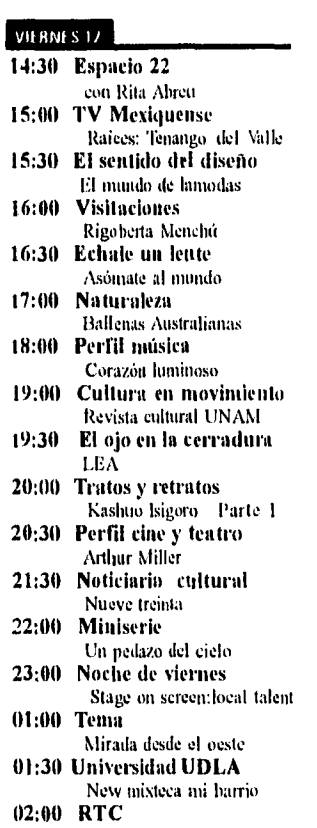

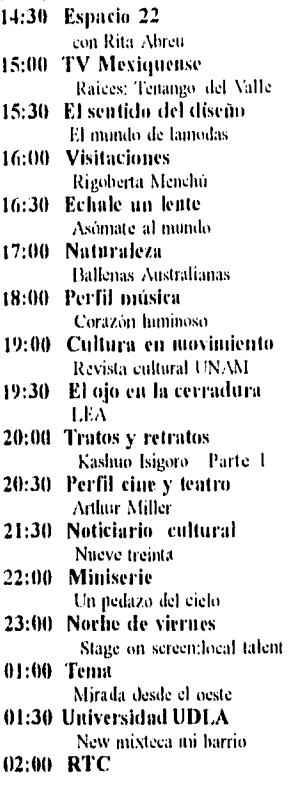

**VIERNES9** 

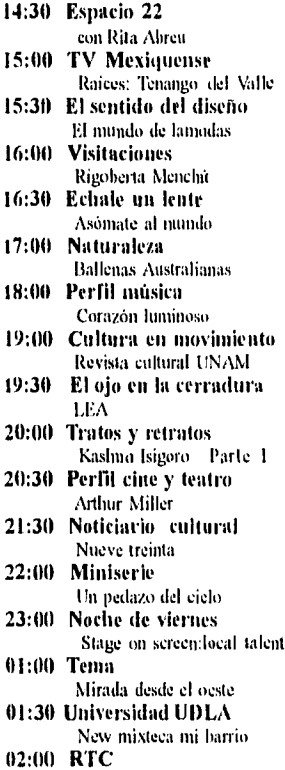

### VIERNES 10

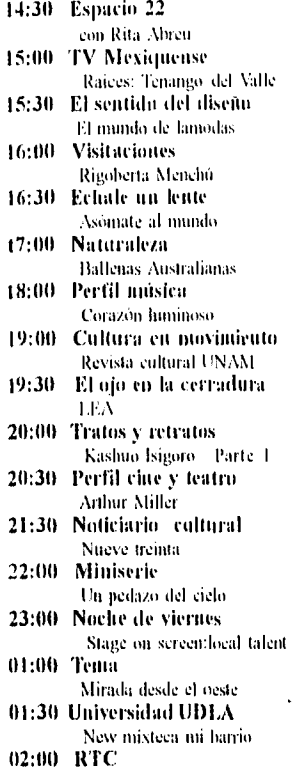

### **VIERNES 14**

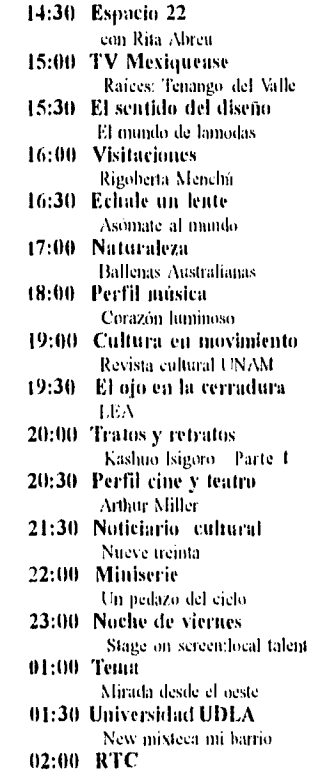

### *(f)* CONCLUSIONES:

Al sentarme a escribir acerca de lo adquirido a lo largo de este trabajo, no puedo dejar de pensar con alegría en el esfuerzo realizado y las experiencias obtenidas tanto en el trabajo profesional, como en el personal. A continuación presentaré algunas de las reflexiones que so realizaron durante la investigación y que son producto de ésta.

Empezaré por decir que en el diseño editorial el diseñador no sólo tomar en cuenta el aspecto estético y de uso, como generalmente se piensa y que incluso ha servido de tema para que los teóricos del diseño se pongan a discernir, cuál de las dos es más importante, sino también el tecnológico y el económico, sin olvidar el simbólico, del cual comentaré más tarde.

En cuanto a la revista, descubrí que ésta es producto de un desarrollo económico social y tecnológico, ya que surge con el desarrollo de los medios de impresión y la fotografía. Se establece como un intermediario entre los libros y el periódico, ante la necesidad de un medio que profundizara en diferentes temas más que los periódicos y fuera más barato que los libros, para estar al alcance de todos. Así, la revista ha pasado a ser un elemento más de nuestra vida y parte de la globalización cultural, por lo que, quizá en un futuro, aparecerán las revistas digitalizadas.

En este punto, el trabajo me enseñó que la composición y todas sus teorías conceptuales nos sirven para demostrar que el diseñador no es un profesional del dibujo, sino un especialista de la comunicación gráfica. El manejar los diferentes elementos de la composición ayudará a marcar la diferencia entre un técnico y un especialista, ya que el primero será sólo un traductor de ideas y será desplazado al igual que lo fueron los escribanos o amanuenses cuando se creó la imprenta; sobre todo ahora que se han creado los programas de diseño. Mientras que si el diseñador conoce las teorías de la composición podrá determinar el

cómo y el porqué, y siempre podrá asistir a los diferentes usuarios que se enfrenten a esta tarea; además do que, en un futuro, aunque cambie la configuración de las revistas, la composición se seguirá basando en los paradigmas ya establecidos o estos se modificarán para crear nuevos. Pero, para modificarlas, primero hay que conocerlas. Como vimos, esto no bastará para que el especialista de la comunicación no sea desplazado, por lo que tendrá que mantenerse en constante desarrollo para ir a la par de la tecnología, pues al momento de diseñar, ése es uno de los aspectos que se deben tomar en cuenta.

El trabajo me ayudó a desechar una creencia falsa, que pienso ha de estar arraigada en muchos diseñadores, y ésta es que las retículas, redes, etc., y demás elementos de la diagramación, limitan la capacidad creativa del diseñador, lo cual no es así, ya que por el contrario, la facilita.

Además de que me hizo reflexionar acerca del factor simbólico, factor pocas veces nombrado, pero que es de suma importancia, ya que, al momento de diseñar, siempre lo tomamos en cuenta, pues se refiere a la dennotación que tiene cada objeto, además de su uso y sus características particulares; esto es: los códigos culturales que guían a cada objeto.

 $\boxed{51}$ 

Debo mencionar que aprendí que el trabajo de diseño no se justifica, sino que se describe con base en diferentes teorías, como la Gestalt, la del Color, etc. De todo esto se desprende que el diseño no es totalmente objetivo, pero de igual manera tampoco subjetivo, sino que funciona como un híbrido entre lo objetivo y lo subjetivo. Cuando nos enfrentemos a la tarea de ver un diseño, entrará, en primer término, una observación objetiva de si cumple con los diferentes elementos de la funcionalidad, y después se hará una valoración subjetiva del gusto, determinada por los diferentes aspectos socioculturales de cada individuo.

No puedo dejar de mencionar que el trabajo cumplió sólo, en un principio, con las expectativas marcadas, ya que al

correr de la investigación éstas alimentaron, por lo que espero que este trabajo sirva de base a otras investigaciones acerca de los temas abordados.

52

### CITAS

### CITAS BIBLIOGRAFICAS

### CAPÍTULO 1

'EUNICIANO, Martín, *La composición en las artes gráficas, tomo II,* Biblioteca profesional, Barcelona, 1980, p. 22 'Idem :'OWEN, Williams, *Diseño de revistas,* Gustavo Gili, México, 1991, p. 13 'Mem, p. 126 'CI-IAVEZ, Norberto, *Imagen corporativa,* Col. Manuales de diseño, Gustavo Gili, 1990, p. 43 "OWEN, Williams, *Diseño de revistas ,* Gustavo Gili, 1991, p. 158

### CAPÍTULO 2

'EUNICIANO Martín, *la composición en las artes gráficas,* tomo II, Biblioteca profesional, Barcelona, 1980, p. 53 "TUDELA, Fernando, *Conocimiento y diseño, LJAM-Xoxhimilco,*  México, 1982, p. 93 <sup>9</sup>Idem, p. 64 "SCOTC, Gilliam, *Fundamentos del diseño,* Víctor Leru, Buenos Aires, 1980, p. 42 "OWEN, Williams, *Diseño de revista,* Gustavo Gili, México, 1991, p. 158 "Idem, p. 7 "EUNICIANO, Martín, *la composición en las artes gráficas,* torno II, Biblioteca profesional, Barcelona, 1980, p. 253 "MÜLLER,Brockman, *Sistemas de retículas,* Gustavo Gili, Barcelona, 1982, p. 30

"OWEN Williams, *diseño de revistas,* Gustavo Gili, México, 1991, p. 159

### CAPÍTULO 3

"RODRIGUEZ Morales, Luis, *Para una teoría del diseño,* UAM-Azcapozalco, México, 1989, p. 28

<sup>19</sup>Idem, p. 93

"SC011', Gilliam, *Fundamentos del Diseño,* Víctor Loro, Buenos Aires, 1980, p. 42

<sup>111</sup>SWANN Alan, *Diseño gráfico,* Blume, Barcelona, 1992, P. 131 <sup>22</sup>Mc LEAN, Ruari, *Manual de tipografía*, Blume, Barcelona, 198-, p. 44

"SCOTT, Robert Gilliam, *Fundamentos del diseño,* Víctor Leru, Buenos Aires, 1980, p. 42

### CRAFIA BIBLI

### **BIBLIOGRAFIA**

BEAUMONT, Michel, *Type and Color* (Versión castellana Tipo y color), Trd. Muñoz Catalina, Hermana Blume, España, 1988, 144p.

BELTRAN y Cruces Raúl, *Publicidad en medios impresos,* Editorial Trillas, México, 1991, 170p.

CHAVES, Norberto, La *imagen corporativa,*  Col.Manuales de diseño, Gustavo Gili, 1990, 190p.

CHYKA, Matila Cotiescu, *Estetica de las proporciones en la naturaleza y en las artes,* Buenos Aires, 260p.

EUNICIANO, Martín, *La composición en las artes gráficas,* tomo I, Barcelona, Biblioteca profesional, 1974, 599p.

*, La composición en las artes gráficas, lomo II,* Barcelona, Biblioteca profesional, 1980, 599p.

GERMANI, Fabris, *Los blancos o contragrafismos en el impreso,* Don Bosco, Barcelona, 1975, 24p.

FIORAVANTI, Giorgio, *Diseño y reproducción,*  Gustavo Gili, Barcelona, 1988, 207p.

McLEAN, Ruari, *Manual de tipografía,* Hermann Blume, Barcelona, 198-, 214p.

IvIARTINEZ de Sousa, José, *Diccionario de tipografía y el libro,* Editorial Labor, Barcelona, 1974, 545p.

MÜLLER Brockmann, Josef, *Sistemas de retículas*  (Versión castellana de Ángel Reparaz), Gustavo Gili, Barcelona, 1982, 179p.

OWEN William, *Diseño de revistas* (versión castellana de Carlos Saenz de Valicourt), Gustavo Gili, México, 1991, 237p.

RODRIGUEZ Morales, Luis, *Para una teoría del diseño,* LIAM- Azcapotzalco, México, 1989, 125p.

SCOIT, Robert Gilliam, *Fundamentos del diseño, Víctor Lortt,* Buenos Aires, 1980, 195p.

SWANN, Alan, *Como diseñar retículas,* Col. Manuales de diseño, Gustavo Gili, España, 1993,144p.

SWANN, Alan, *Bases del diseño,* Col. Manuales de diseño, Gustavo Gil, España, 1992, 144p.

SWANN, Alan, *Diseño gráfico,* Ultime, Barcelona, 1992, 192p.

TUDELA, Fernando, *Conocimiento y diseño,* UAM-Xochimilco, México, 1982, 139p.

TURNBULL, Arthur y Rusell N. Baird, *Comunicación gráfica,* Editorial Trillas, México, 1986, 429p.

55

Sabat mentuk

ay ay k